# UNIVERSITÄT HOHENHEIM

# <span id="page-0-0"></span>FAKULTÄT WIRTSCHAFTS- UND SOZIALWISSENSCHAFTEN

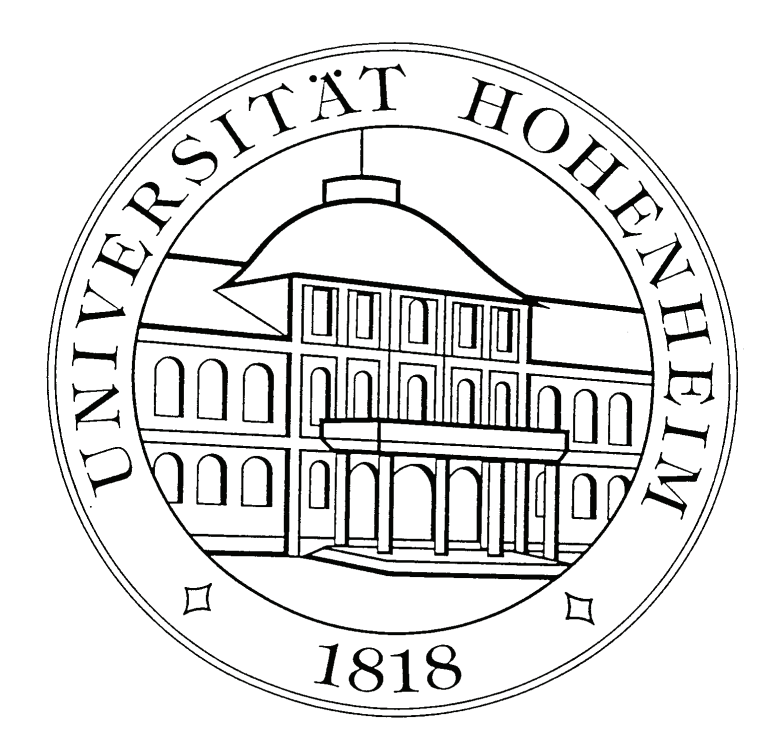

## STUDIENPLAN

## FÜR DEN AUSLAUFENDEN DIPLOM-STUDIENGANG

# WIRTSCHAFTSWISSENSCHAFTEN

VERTIEFUNGSRICHTUNG AGRARÖKONOMIE

Stand: 10/2008

## **INHALTSVERZEICHNIS**

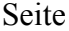

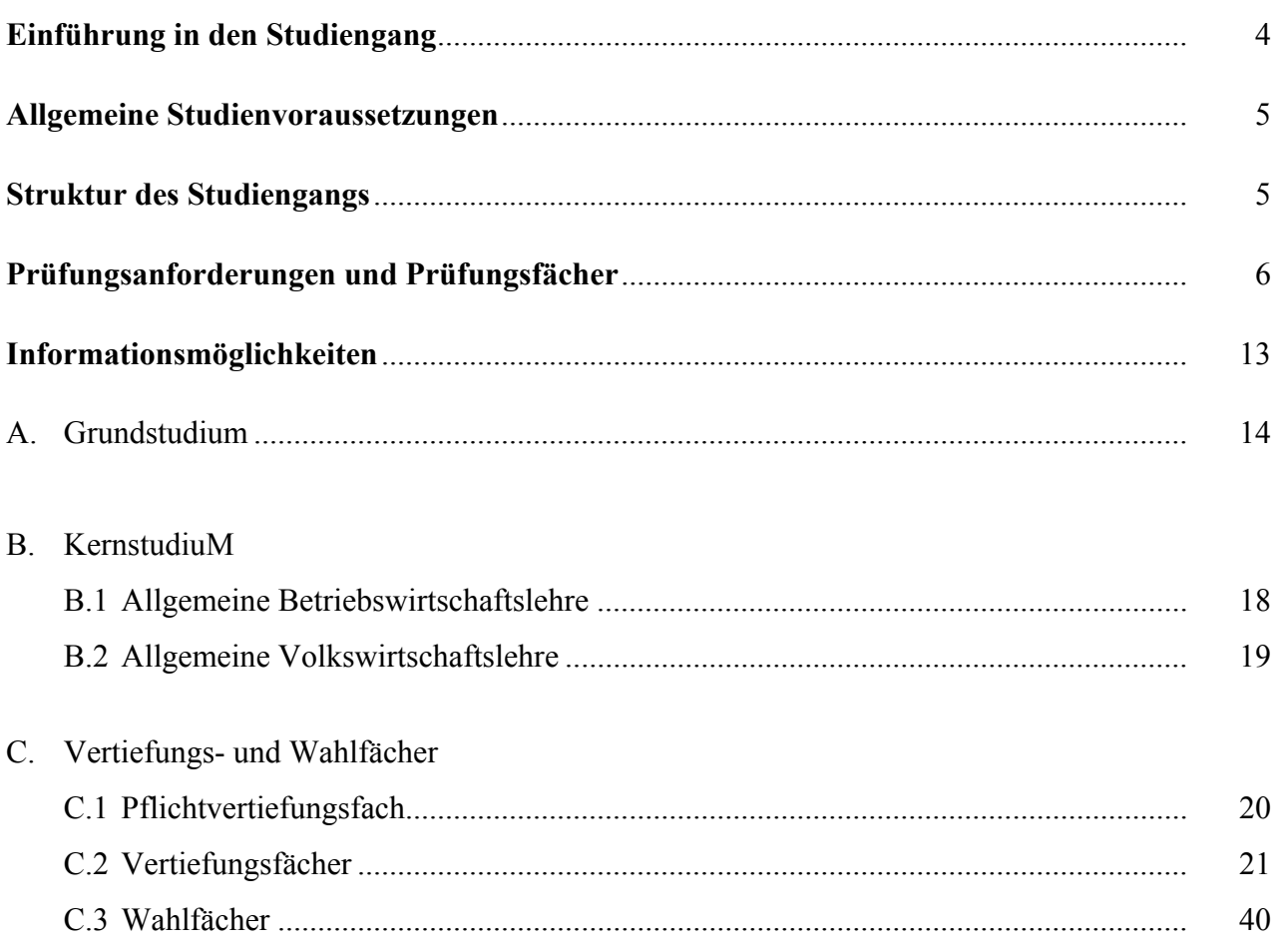

## Bitte dringend beachten

Die Fakultät Wirtschafts- und Sozialwissenschaften stellt ab dem Wintersemester 2006/07 ihr Lehrangebot in den Wirtschaftswissenschaften und in der Kommunikationswissenschaft auf gestufte Studiengänge mit den Abschlüssen Bachelor of Science und Master of Science um.

Studierende, die vor dem Wintersemester 2006/07 ein Studium dieser Studiengänge in Hohenheim begonnen haben, können dies wie geplant mit dem Diplom abschließen.

Als Konsequenz aus der Einführung der Bachelor-Studiengänge im Wintersemester 2006/07 werden die Lehrveranstaltungen für die Diplom-Studiengänge nach und nach eingestellt, die Lehrveranstaltungen des 7. werden im Wintersemester 2008/09 und die des 8. Fachsemesters im Sommersemester 2009 letztmalig turnusgemäß angeboten.

Zur Information und für Anerkennungsfragen, insbesondere für Nachzügler und Studiengangs- oder Studienortswechsler, wird der Studienplan einschließlich der bereits nicht mehr angebotenen Lehrveranstaltungen vollständig abgedruckt.

Informationen zu Ersatzangeboten entnehmen Sie bitte der Fakultätshomepage [\(https://wiso.uni-hohenheim.de/regelung\\_auslaufende\\_diplom.html](https://wiso.uni-hohenheim.de/regelung_auslaufende_diplom.html)).

Bitte wenden Sie sich bei weiteren Fragen an den jeweils zuständigen Lehrstuhl oder das zuständige Institut.

#### <span id="page-3-0"></span>**EINFÜHRUNG IN DEN STUDIENGANG**

#### **Ziel des Studiums**

Die Wirtschaftswissenschaften beschäftigen sich mit den Problemen, die dadurch entstehen, dass materielle und immaterielle Güter zur Befriedigung der menschlichen Bedürfnisse knapp sind.

Das Ziel des wirtschaftswissenschaftlichen Studiums besteht daher in

- a) dem Erwerb von Kenntnissen ökonomischer Institutionen, Zusammenhänge und Prozesse sowie der Einsicht in die zunehmend komplexeren ökonomischen und gesellschaftlichen Vorgänge;
- b) der Einübung der Fähigkeit, ökonomische Probleme in ihrem gesellschaftlichen Zusammenhang zu sehen, sie mit Hilfe wissenschaftlicher Methoden zu analysieren und Lösungsmöglichkeiten für konkrete Probleme zu erkennen, zu beurteilen und Lösungsverfahren anwenden zu können.

#### **Besonderheiten des Studiengangs**

In dem Studium der Wirtschaftswissenschaften (Vertiefungsrichtung Agrarökonomie) werden außerdem spezielle Kenntnisse auf dem Gebiet der Agrarökonomie vermittelt. Die Vertiefungsrichtung Agrarökonomie stellt eine Besonderheit des Studiums der Wirtschaftswissenschaften in Hohenheim dar; sie besteht hier zusätzlich zu den Vertiefungsrichtungen Volkswirtschaftslehre und Betriebswirtschaftslehre. Die Studienzulassung erfolgt für die Vertiefungsrichtung Agrarökonomie getrennt. Studieninhalte und Prüfungsfächer stimmen aber weitgehend mit denen der anderen Vertiefungsrichtungen überein.

Die Prüfungsfächer in der Diplom-Vorprüfung und zwei von fünf Prüfungsfächern in der Diplomprüfung sind einheitlich. Unterschiede bestehen bei maximal drei Prüfungsfächern der Diplomprüfung. Den Studierenden der Vertiefungsrichtung Agrarökonomie werden allerdings schon während des Grundstudiums zwei agrarökonomische Lehrveranstaltungen angeboten. Eine weitere Besonderheit besteht darin, dass Studierende der Vertiefungsrichtung Agrarökonomie eine dem Studienziel dienende praktische Tätigkeit von derzeit 3 Monaten nachzuweisen haben.

#### **Berufsqualifizierender Abschluss**

Das Konzept des Studienganges Wirtschaftswissenschaften (Vertiefungsrichtung Agrarökonomie) stellt zum einen eine umfassende wirtschaftswissenschaftliche und einheitliche agrarökonomische Ausbildung sicher, zum anderen bietet es den Studierenden aber auch Wahlmöglichkeiten (in zwei Prüfungsfächern) zur speziellen Qualifizierung für eine Reihe von agrarökonomischen Berufsfeldern. Diese beruflichen Einsatzmöglichkeiten des Diplom-Ökonomen der Vertiefungsrichtung Agrarökonomie werden vor allem gesehen in Berufs- und Wirtschaftsorganisationen, internationalen Organisationen, Agrarverwaltungen, im agrargewerblichen Bereich und der Ernährungsindustrie sowie in den verschiedenen Aufgabenbereichen der Entwicklungspolitik (bei Wahl des Faches Agrarökonomie der Entwicklungsländer).

Bei bestandener Diplomprüfung wird der akademische Grad "Diplom-Ökonom" verliehen. Die Vertiefungsrichtung Agrarökonomie wird im Text der Diplomurkunde ausgewiesen.

#### <span id="page-4-0"></span>**ALLGEMEINE STUDIENVORAUSSETZUNGEN**

Voraussetzung für die Aufnahme des Studiums sind neben den formalen Erfordernissen (Hochschulreife usw.) das Interesse an ökonomischen, speziell agrarökonomischen, Fragestellungen sowie die Fähigkeit zum analytischen Denken und dem damit verbundenen Einsatz quantitativer Methoden. Zwar reichen für den Studienbeginn die Kenntnisse der Schulmathematik aus, sie müssen jedoch im Laufe des Studiums erweitert und vertieft werden.

Wünschenswert sind gute Kenntnisse der englischen Sprache. Es liegen zwar in ausreichender Zahl deutschsprachige Lehrbücher vor; die Durchdringung von Spezialproblemen wird jedoch ohne ausreichende Kenntnis der englischen Sprache sehr erschwert.

Zur Vermittlung unmittelbarer Praxisbezüge und zur Orientierung auf die spätere berufliche Tätigkeit werden studienbegleitende Exkursionen durchgeführt.

#### **STRUKTUR DES STUDIENGANGS**

Das Studium ist so aufgebaut, dass es in der Regel nach neun Semestern abgeschlossen werden kann. Es besteht aus einem 4-semestrigen Grundstudium und einem 4-semestrigem Hauptstudium.

Ziel des Grundstudiums ist der Erwerb von Grundlagenkenntnissen auf den Gebieten der Betriebswirtschaftslehre, der Volkswirtschaftslehre, der Sozialwissenschaften und der Rechtswissenschaft sowie der für die Wirtschaftswissenschaften relevanten mathematischen und statistischen Methoden. Das Grundstudium wird mit der Diplom-Vorprüfung abgeschlossen; ihr Bestehen berechtigt zur Fortsetzung des Studiums.

Das Hauptstudium besteht aus einem verbindlichen Kern (Allgemeine Betriebswirtschaftslehre, Allgemeine Volkswirtschaftslehre), einem Vertiefungsstudium (einem wählbaren wirtschaftswissenschaftlichen Vertiefungsfach mit in der Regel agrarökonomischer Ausfüllung zu 50 v. H. und dem obligatorischen Fach "Allgemeine Agrarökonomie") und einem Wahlstudium (einem agrarökonomischen Wahlfach). Ziele des Hauptstudiums sind:

- a) die Vertiefung der Kenntnis ökonomischer Fakten und Institutionen, ökonomischer Zusammenhänge und Prozesse;
- b) der Erwerb spezieller Kenntnisse auf dem Gebiet der Agrarökonomie;
- c) der Erwerb der Fähigkeit, ökonomische (insbesondere agrarökonomische) Vorgänge in ihrem Zusammenhang zu verstehen sowie die Interessenbezogenheit der Standpunkte bei der Beurteilung ökonomischer Vorgänge zu erkennen und darzustellen.

#### <span id="page-5-0"></span>**PRÜFUNGSANFORDERUNGEN UND PRÜFUNGSFÄCHER**

(aus der Prüfungsordnung für die wirtschaftswissenschaftlichen Diplom-Studiengänge sowie den Diplom-Studiengang Kommunikationswissenschaft vom 27. Juli 2000 sowie den Änderungssatzungen vom 23.02.2001, vom 11.01.2002, vom 16.07.2002, vom 22.11.2002, vom 28.07.2003, vom 06.08.2004, vom 27.08.2004, vom 28.07.2005 sowie vom 16.08.2006).

Die Fakultät Wirtschafts- und Sozialwissenschaften hat ab Wintersemester 2000/2001 alle ihre Studiengänge auf ein Leistungspunktesystem (Credit-Point-System) umgestellt. Dies erlaubt es den Studierenden,

- bewertungsrelevante Leistungen studienbegleitend zu erbringen,
- im Grundstudium die Note der Diplom-Vorprüfung und im Hauptstudium die Note der Diplomprüfung aus den Leistungen in verschiedenen Semestern aufzubauen, worin schriftliche und mündliche Prüfungen, Referate, Vorträge, Übungen und weitere fachspezifische Leistungen enthalten sind,
- anhand eines Studienkontoauszugs, der alle erworbenen Leistungspunkte mit den zugehörigen Noten aufführt, den individuellen Leistungsstand sowie die Notenentwicklung laufend zu kontrollieren.

Die spezielle Konstruktion des Hohenheimer Leistungspunktesystems stellt sicher, dass insbesondere auch das universitätstypische Denken in fachübergreifenden Zusammenhängen gefördert und honoriert wird.

Für Studierende, die von und nach anderen Universitäten wechseln oder ein (Auslands-)Gastsemester absolvieren, werden die Leistungen nach einem Anrechnungssystem bzw. nach dem European Credit Transfer System (ECTS), dem die Universität Hohenheim angeschlossen ist, anerkannt. Auswärtige Studierende erhalten für ihre in Hohenheim erbrachten Leistungen ECTS-Punkte.

#### **Diplom-Vorprüfung**

Studienleistungen im Grundstudium

Im Grundstudium sind Studienleistungen und Prüfungsleistungen zu erbringen.

Die Studienleistungen umfassen insgesamt 80 Leistungspunkte. Sie teilen sich wie folgt auf Klausuren auf:

- Mathematik für die Wirtschaftswissenschaften I und II mit je 8 Leistungspunkten
- Statistik I und II mit je 12 Leistungspunkten
- Technik des betrieblichen Rechnungswesens I und II mit je 12 Leistungspunkten
- EDV I und II mit je 8 Leistungspunkten. Anstelle einer der beiden EDV-Klausuren kann ein anderer Nachweis aus dem Gebiet der EDV zu 8 Leistungspunkten verlangt werden.

Die Klausuren haben eine Dauer von jeweils mindestens 90 und höchstens 120 Minuten.

Prüfungsleistungen der Diplom-Vorprüfung sind in den Fächern Betriebswirtschaftslehre, Volkswirtschaftslehre, Rechtswissenschaft und Sozialwissenschaften zu erbringen.

Gegenstand der Prüfungen sind die Stoffgebiete der den Prüfungsfächern nach Maßgabe des Studienplanes zugeordneten Lehrveranstaltungen.

In den Fächern sind Prüfungsleistungen im Umfang von 220 Leistungspunkten zu erbringen. Sie teilen sich wie folgt auf:

- Betriebswirtschaftslehre: 60 Leistungspunkte
- Volkswirtschaftslehre: 60 Leistungspunkte
- Rechtswissenschaft: 50 Leistungspunkte
- Sozialwissenschaften: 50 Leistungspunkte
- 
- 
- -

## **Graphische Darstellung des Studiengangs**

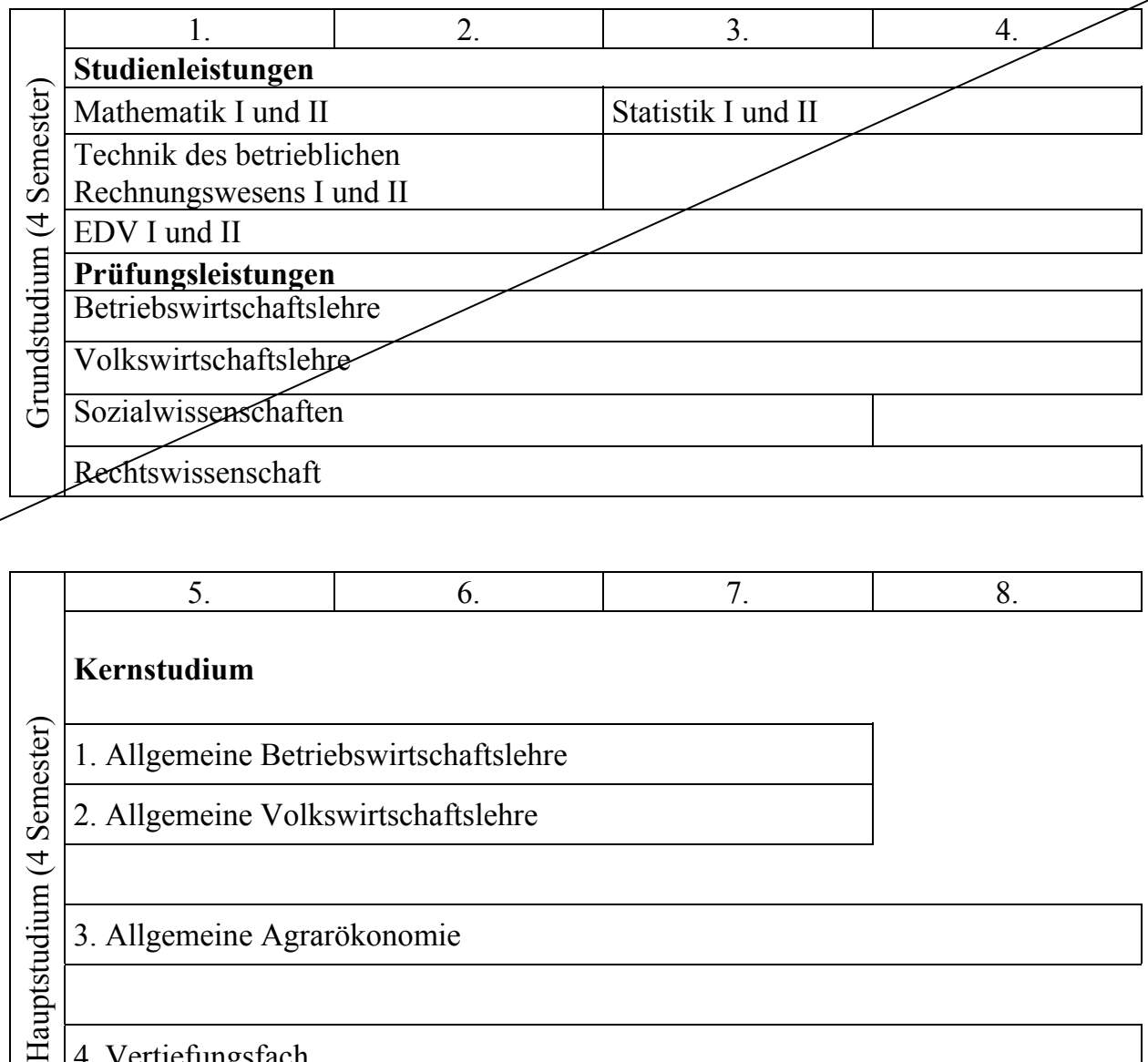

2. Allgemeine Volkswirtschaftslehre Hauptstudium (4 Ser

3. Allgemeine Agrarökonomie

4. Vertiefungsfach

5. Wahlfach

Die Lehrveranstaltungen des Grundstudiums werden ab dem Wintersemester 2007/08 nicht mehr angeboten, zm Hauptstudium s. S. 3.

#### **Zweck und Durchführung der Orientierungsprüfung**

Mit einer Orientierungsprüfung soll frühzeitig festgestellt werden, ob die Anfangsleistungen im Studium des gewählten Studiengangs eine Fortsetzung des Studiums mit dem Ziel, zunächst die Diplom-Vorprüfung erfolgreich abzulegen, angeraten erscheinen lassen.

Die Orientierungsprüfung hat bestanden, wer bis spätestens zum Ende des dritten Semesters 100 Leistungspunkte durch Studien- und Prüfungsleistungen des Grundstudiums erreicht hat.

Mindestens 20 Leistungspunkte davon müssen in den Studienleistungen des Grundstudiums erzielt sein.

Prüfungsleistungen der Diplom-Vorprüfung müssen im Umfang von insgesamt mindestens 60 Leistungspunkten enthalten sein, wobei in jedem der Fächer

- Betriebswirtschaftslehre
- Volkswirtschaftslehre
- Sozialwissenschaften

mindestens 12 Leistungspunkte vorliegen müssen.

#### **Prüfungsfächer der Diplomprüfung**

Gegenstand von Fachprüfungen der Diplomprüfung sind zwei allgemein wirtschaftswissenschaftliche Prüfungsfächer sowie drei weitere, studiengangspezifische Prüfungsfächer.

Die beiden allgemein wirtschaftswissenschaftlichen Prüfungsfächer sind:

- 1. Allgemeine Betriebswirtschaftslehre
- 2. Allgemeine Volkswirtschaftslehre

In jedem der Fächer Allgemeine Betriebswirtschaftslehre und Allgemeine Volkswirtschaftslehre sind zunächst 40 Leistungspunkte durch 4 Klausuren bzw. durch 3 Klausuren und ein Seminar zu erwerben. Die Fächer werden jeweils durch eine mündliche Prüfung mit 20 Leistungspunkten abgeschlossen.

In jeweils vier der Vorlesungen des Hauptstudiums in Allgemeiner Betriebswirtschaftslehre bzw. drei in Allgemeiner Volkswirtschaftslehre sind jeweils 10 Leistungspunkte in Prüfungsklausuren von je zwischen 90 und 120 Minuten Dauer zu erwerben . In Allgemeiner Volkswirtschaftslehre ist ferner ein Seminar mit 10 Leistungspunkten zu absolvieren.

#### **Studiengangspezifische Prüfungsfächer**

Als studiengangspezifische Prüfungsfächer sind ein Pflichtvertiefungsfach, ein Vertiefungsfach sowie ein Wahlfach zu belegen.

PFLICHTVERTIEFUNGSFACH (siehe Abschnitt C)

Obligatorisches 3. Prüfungsfach der Diplomprüfung ist das Fach Allgemeine Agrarökonomie.

VERTIEFUNGSFÄCHER (siehe Abschnitt D)

Das wirtschaftswissenschaftliche Vertiefungsfach ist aus dem folgenden Fächerkatalog zu wählen:

- [a\) Rechnungswesen und Finanzierung](#page-0-0)
- b) [Marketing](#page-0-0)
- c) [Industrieökonomik](#page-23-0)
- d) [Wachstum und Beschäftigung](#page-24-0)
- e) [Geld und Konjunktur](#page-0-0)
- f) [Haushalts- und Konsumökonomik](#page-26-0)
- g) [Bankwirtschaft und Finanzdienstleistungen](#page-27-0)
- h) [Betriebswirtschaftliche Steuerlehre](#page-28-0)
- i) [Statistik und Ökonometrie](#page-29-0)
- j) [Finanzwissenschaft](#page-30-0)
- k) Dienstleistungs- und Arbeitsmarktökonomik
- l) [Wirtschaftsinformatik](#page-0-0)
- m) [Internationales Management](#page-34-0)
- n) [Außenwirtschaft](#page-35-0)
- o) [Controlling](#page-36-0)
- p) [Umweltmanagement](#page-37-0)
- q) [Umweltökonomie](#page-38-0)

WAHLFACH (siehe Abschnitt E)

Das Wahlfach ist aus dem folgenden Fächerkatalog zu wählen:

- a) [Landwirtschaftliche Betriebs- und Marktlehre](#page-39-0)
- b) [Landwirtschaftliche Betriebslehre und Agrarpolitik](#page-40-0)
- c) [Agrarpolitik und Landwirtschaftliche Marktlehre](#page-41-0)
- d) [Agrarökonomie der Entwicklungsländer](#page-42-0)

#### **Zulassung zur Diplomprüfung**

Zur Diplomprüfung kann nur zugelassen werden, wer insbesondere die Diplom-Vorprüfung nachweisen kann.

Innerhalb der Diplomprüfung wird

- zur mündlichen Prüfung in einem Fach nur zugelassen, wer in diesem Fach bereits 40 Leistungspunkte erworben hat,
- zur Diplomarbeit in einem Fach nur zugelassen, wer in diesem Fach mindestens 20 Leistungspunkte (darunter auch die Seminarleistung) erworben hat, soweit es obligatorisches oder gewähltes Prüfungsfach des Studienganges ist (weitere Einzelheiten sind der Prüfungsordnung zu entnehmen).
- zur letzten notwendigen Prüfungsleistung des Studienganges nur zugelassen, wer die in der Prüfungsordnung geforderte praktische Tätigkeit nachweist.

#### **Diplomarbeit**

Die Bearbeitungsfrist für die Diplomarbeit beträgt drei Monate. Soweit das Thema es erfordert, kann der Prüfungsausschuss auf Antrag des Kandidaten und im Einvernehmen mit dem fachlichen Betreuer die Bearbeitungsfrist vor Ausgabe der Arbeit auf sechs Monate festsetzen. Auf die Diplomarbeit fallen 75 Leistungspunkte.

#### **Verbindlichkeiten der Lehrveranstaltungen**

Die Pflichtveranstaltungen des Grund- und des Kernstudiums sind in den Übersichten in der Spalte Verbindlichkeit mit G gekennzeichnet.

In den Vertiefungs- und Wahlfächern sind die bei Wahl des Faches obligatorischen Wahlpflichtveranstaltungen mit WG ausgewiesen, oder sofern innerhalb des gewählten Faches nur ein verbindlicher Teil besteht, sind die bei Wahl dieses Faches obligatorischen Wahlpflichtveranstaltungen mit WG1 und die vom Studenten bis zu einem Gesamtstundenumfang von 14 SWS (Semesterwochenstunden) hinzuzuwählenden Wahlpflichtveranstaltungen mit WG<sub>2</sub> bezeichnet.

Die Wahlpflichtveranstaltungen werden jeweils nach Maßgabe des verfügbaren Lehrangebotes zugelassen.

Eine Diplom-Vorprüfung oder Teile davon, die ein Kandidat an anderen wissenschaftlichen Hochschulen im Geltungsbereich des Grundgesetzes bestanden hat, wird anerkannt, soweit Gleichwertigkeit besteht. Bei Diplom-Vorprüfungen, die im Ausland abgelegt sind, ist gegebenenfalls die Zentralstelle für ausländisches Bildungswesen zu hören. Einschlägige Studiensemester an anderen wissenschaftlichen Hochschulen und dabei erbrachte Studienleistungen werden anerkannt, sofern ein ordnungsgemäßes gleichwertiges Studium nachgewiesen wird.

#### **Angrenzende Studiengänge**

Angrenzende Studiengänge sind einmal die Studiengänge zum Diplom-Ökonom mit den Vertiefungsrichtungen Betriebswirtschaftslehre, Volkswirtschaftslehre, Sozialmanagement und Internationale Wirtschaft und zum Diplom-Handelslehrer, zum anderen der Studiengang Sozialökonomie. Der Studiengang zum Diplom-Ökonom ist im Grundstudium nahezu identisch. Der Studiengang zum Diplom-Handelslehrer weist im wesentlichen nur im Katalog der Vertiefungs- und Wahlfächer Besonderheiten auf. Der Studiengang Sozialökonomie unterscheidet sich ebenfalls nur im Hauptstudium, dort allerdings auch im Kernstudium.

#### <span id="page-12-0"></span>**INFORMATIONSMÖGLICHKEITEN**

- Grundlegende Informationen über Studieninhalte, Studienaufbau, -ablauf, Bewerbung und Prüfungsangelegenheiten erhalten Studieninteressenten und Studierende bei der Zentralen Studienberatung der Universität, Schloss-Kolleggangflügel.

 Postanschrift: Universität Hohenheim, Zentrale Studienberatung, 70593 Stuttgart Telefon 0711/459-22064, Telefax 0711/459-23289. Email: [ZSB@verwaltung.uni-hohenheim.de](mailto:ZSB@verwaltung.uni-hohenheim.de) 

- Über die beruflichen Einsatzmöglichkeiten und alle Fragen rund um den Berufseinstieg informiert und berät außerdem das C@reerCenter Hohenheim oder das Team akademische Berufe (Arbeitsagentur). Sie können gerne telefonisch einen Termin vereinbaren, Tel. 0711-459- 22066 (Günter Wörl, C@reerCenter Hohenheim). Internetseite:<www.career.uni-hohenheim.de>
- Fragen zu der vorgeschriebenen berufspraktischen Tätigkeit wie auch zur Anerkennung von Praktika sind an das Praktikantenamt der Universität zu richten. Dort sind auch die Richtlinien für die berufsbezogenen Pflichtpraktika erhältlich. Bei der Suche nach einem geeigneten Praktikumsplatz kann das Praktikantenamt nur im beschränkten Umfang behilflich sein.

Postanschrift: Universität Hohenheim, Praktikantenamt, Schloss-Kolleggangflügel, 70593 Stuttgart Telefon 0711/459-22465, Telefax 0711/459-23723 Email: prakamt@uni-hohenheim.de

- Die fachliche Studienberatung, insbesondere was Inhalte des Studiums und Wahlmöglichkeiten im Hauptstudium sowie die Berufsperspektiven betrifft, wird in den Instituten für Betriebswirtschaftslehre und Volkswirtschaftslehre durchgeführt.
- Informationen, insbesondere zu speziellen Fragen und Fragen zu einzelnen Fächern, Informations- oder Lehrveranstaltungen, finden sich in den Aushängen der Institute. Hier sind auch die Termine für die Sprechstunden der Professoren und Mitarbeiter zu erfahren.
- Als Kontaktperson für die Studierenden der Vertiefungsrichtung Agrarökonomie ist außerdem aus der Fakultät A, Herr Prof. Dr. Christian Lipper, Institut für Landwirtschaftliche Betriebslehre, benannt.

<span id="page-13-0"></span>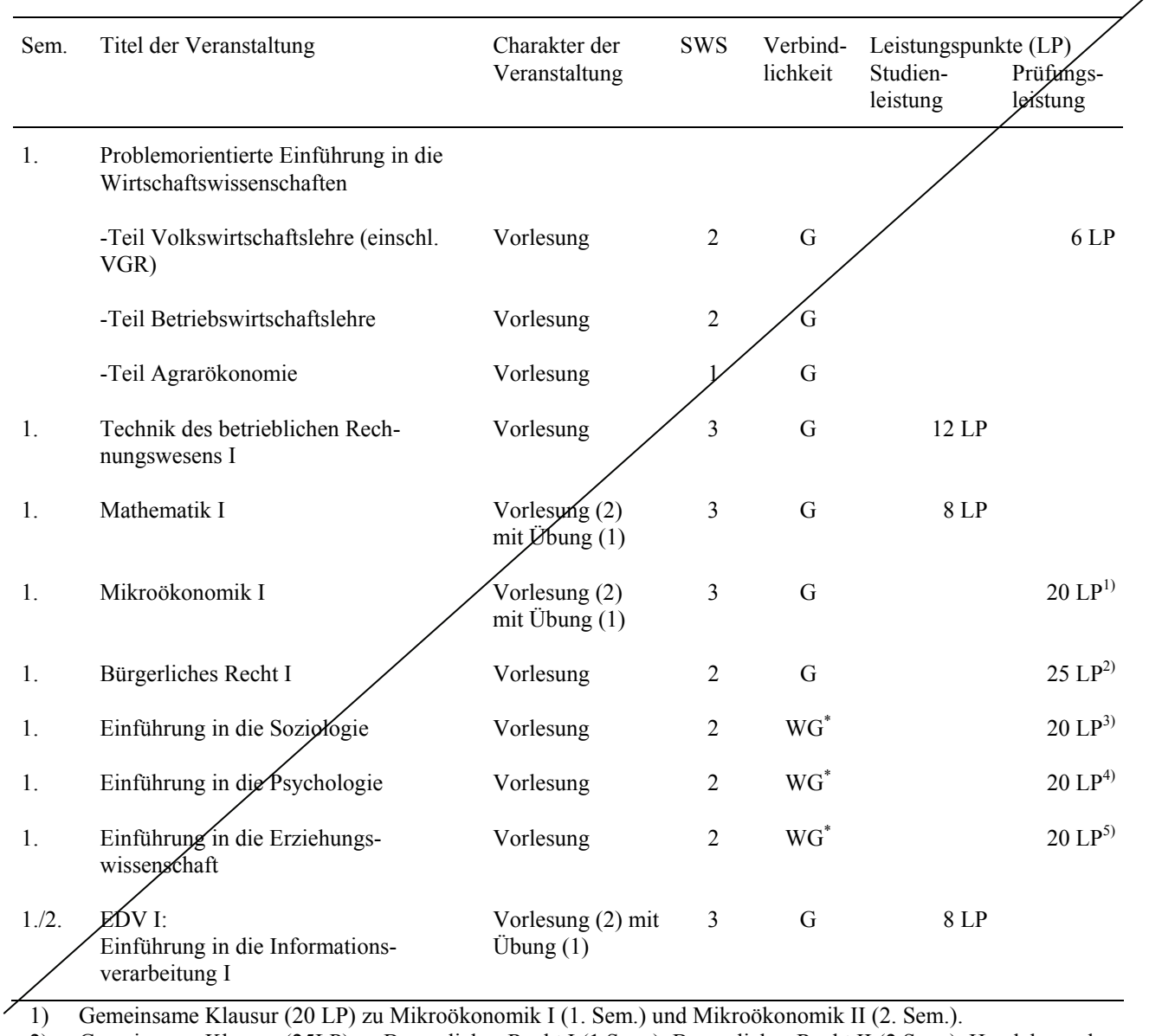

2) Gemeinsame Klausur (25LP) zu Bürgerliches Recht I (1.Sem.), Bürgerliches Recht II (2.Sem.), Handels- und Gesellschaftsrecht (3. Sem.) und Übung im privaten Recht (3. Sem.).

3) Gemeinsame Klausur (20 LP) zu Einführung in die Soziologie (1. Sem.) und Übung zur Soziologie (2. Sem.).

4) Gemeinsame Klausur (20 LP) zur Einführung in die Psychologie (1. Sem.) und Übung zur Psychologie (2. Sem.).

5) Gemeinsame Klausur (20 LP) zur Einführung in die Erziehungswissenschaft (1. Sem.) und Einführung in die Berufsund Wirtschaftspädagogik (2. Sem.).

• Im Fach Sozialwissenschaften sind neben der Übung "Methoden der empirischen Sozialforschung" zwei der drei Bereiche "Psychologie", "Soziologie" und "Wirtschaftspädagogik" zu wählen.

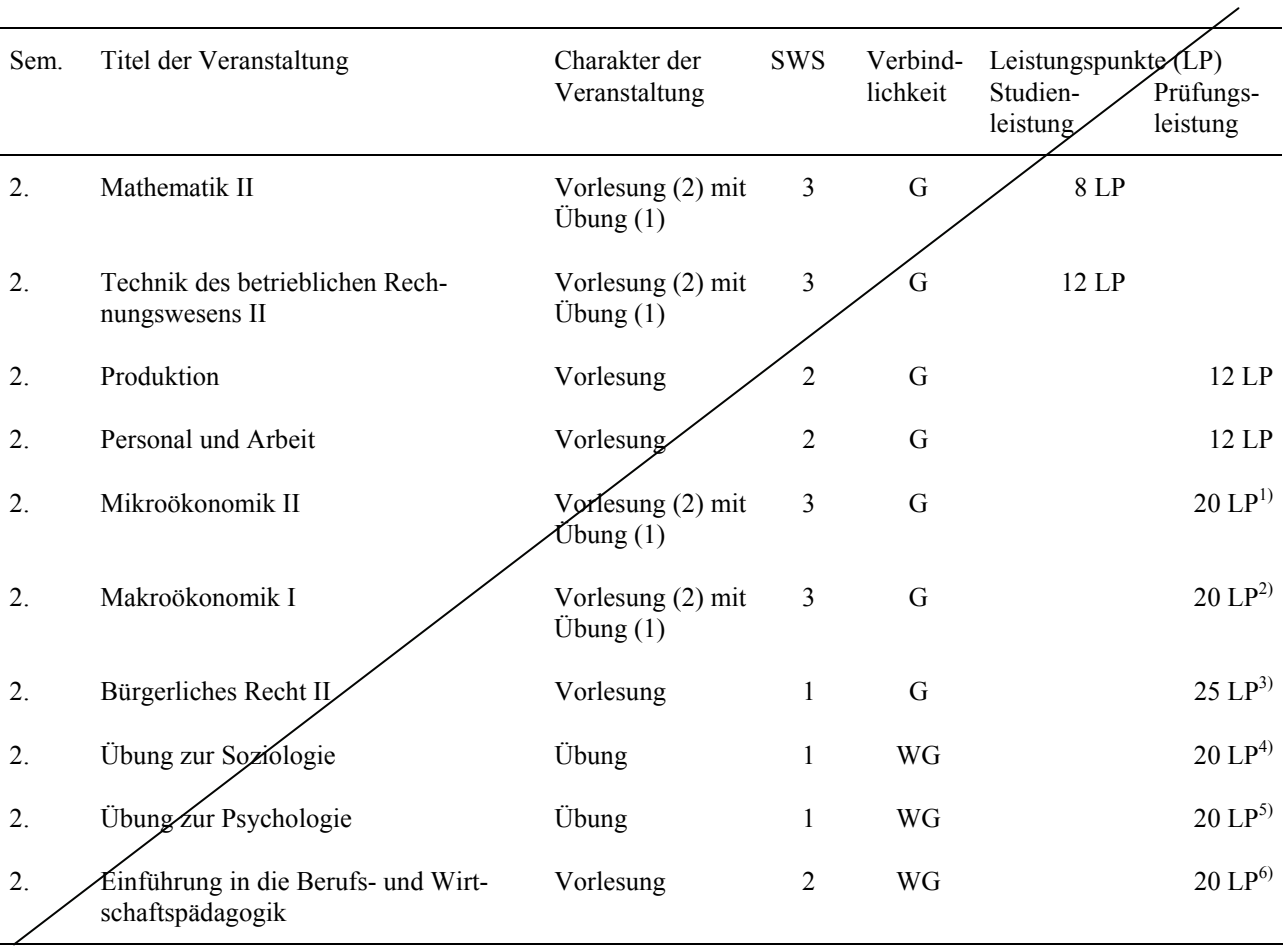

1) Gemeinsame Klausur (20 LP) zu Mikroökonomik I (1. Sem.) und Mikroökonomik II (2. Sem.).

2) Gemeinsame Klausur (20 LP) zu Makroökonomik I (2. Sem.) und Makroökonomik II (3. Sem.).

3) Gemeinsame Klausur (25LP) zu Bürgerliches Recht I (1.Sem.), Bürgerliches Recht II (2.Sem.), Handels- und Gesellschaftsrecht (3. Sem.) und Übung im privaten Recht (3. Sem.).

4) Gemeinsame Klausur (20 LP) zu Einführung in die Soziologie (1. Sem.) und Übung zur Soziologie (2. Sem.).

5) Gemeinsame Klausur (20 LP) zu Einführung in die Psychologie (1. Sem.) und Übung zur Psychologie (2. Sem.).

6) Gemeinsame Klausur (20 LP) zur Einführung in die Erziehungswissenschaft (1. Sem.) und zur Einführung in die Berufs- und Wirtschaftspädagogik (2. Sem.).

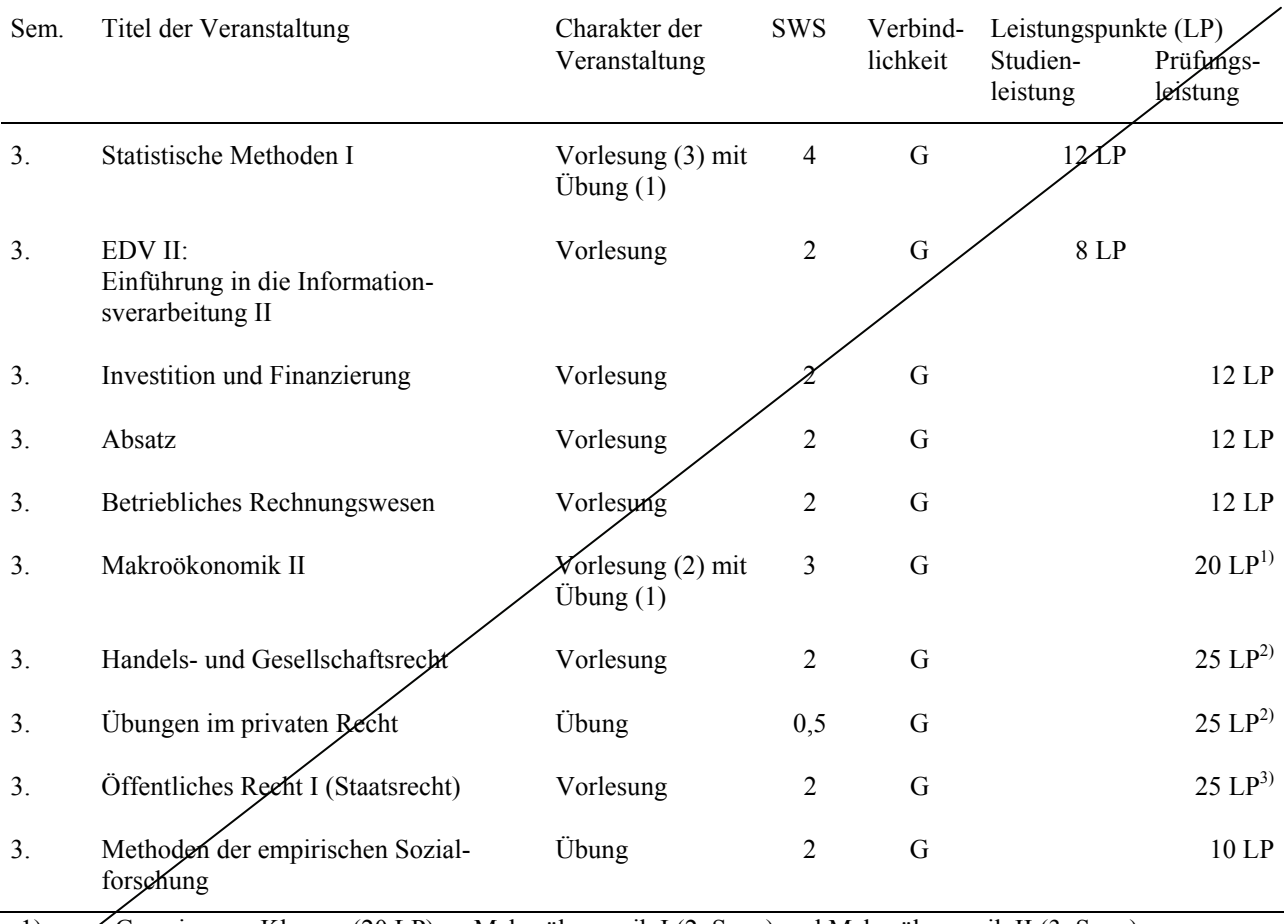

1) Gemeinsame Klausur (20 LP) zu Makroökonomik I (2. Sem.) und Makroökonomik II (3. Sem.).

2) Gemeinsame Klausur (25LP) zu Bürgerliches Recht I (1.Sem.), Bürgerliches Recht II (2.Sem.), Handels- und Gesellschaftsrecht (3. Sem.) und Übung im privaten Recht (3. Sem.).

3) Gemeinsame Klausur (25 LP) zu Öffentliches Recht I (3. Sem.), Öffentliches Recht II (4. Sem.) und Übung im Öffentlichen Recht (4. Sem.).

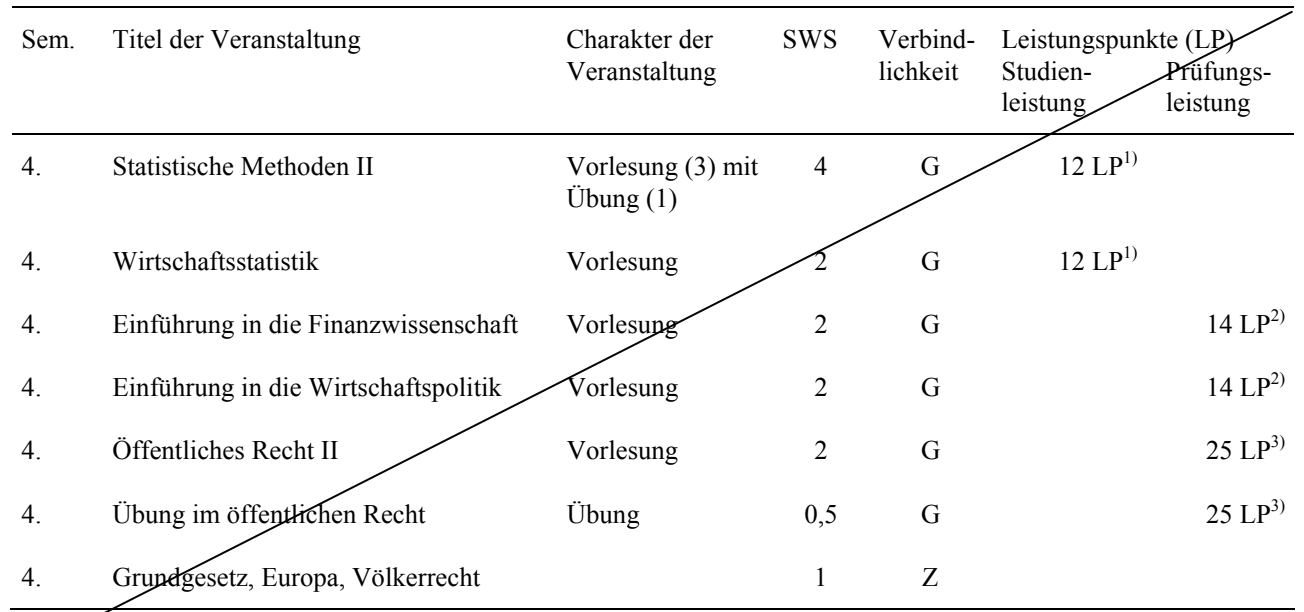

1) Gemeinsame Klausur (12 LP) zu Statistische Methoden II und Wirtschaftsstatistik

2) Gemeinsame Klausur (14 LP) zu Einführung in die Finanzwissenschaft und Einführung in die Wirtschaftspolitik.<br>3) Gemeinsame Klausur (25 LP) zu Öffentliches Recht I (3. Sem.), Öffentliches Recht II (4. Sem.) und Übung im 3) Gemeinsame Klausur (25 LP) zu Öffentliches Recht I (3. Sem.), Öffentliches Recht II (4. Sem.) und Übung im Öffentlichen Recht (4. Sem.).

#### <span id="page-17-0"></span>**B. KERNSTUDIUM WIRTSCHAFTSWISSENSCHAFTEN FACH: ALLGEMEINE BETRIEBSWIRTSCHAFTSLEHRE**

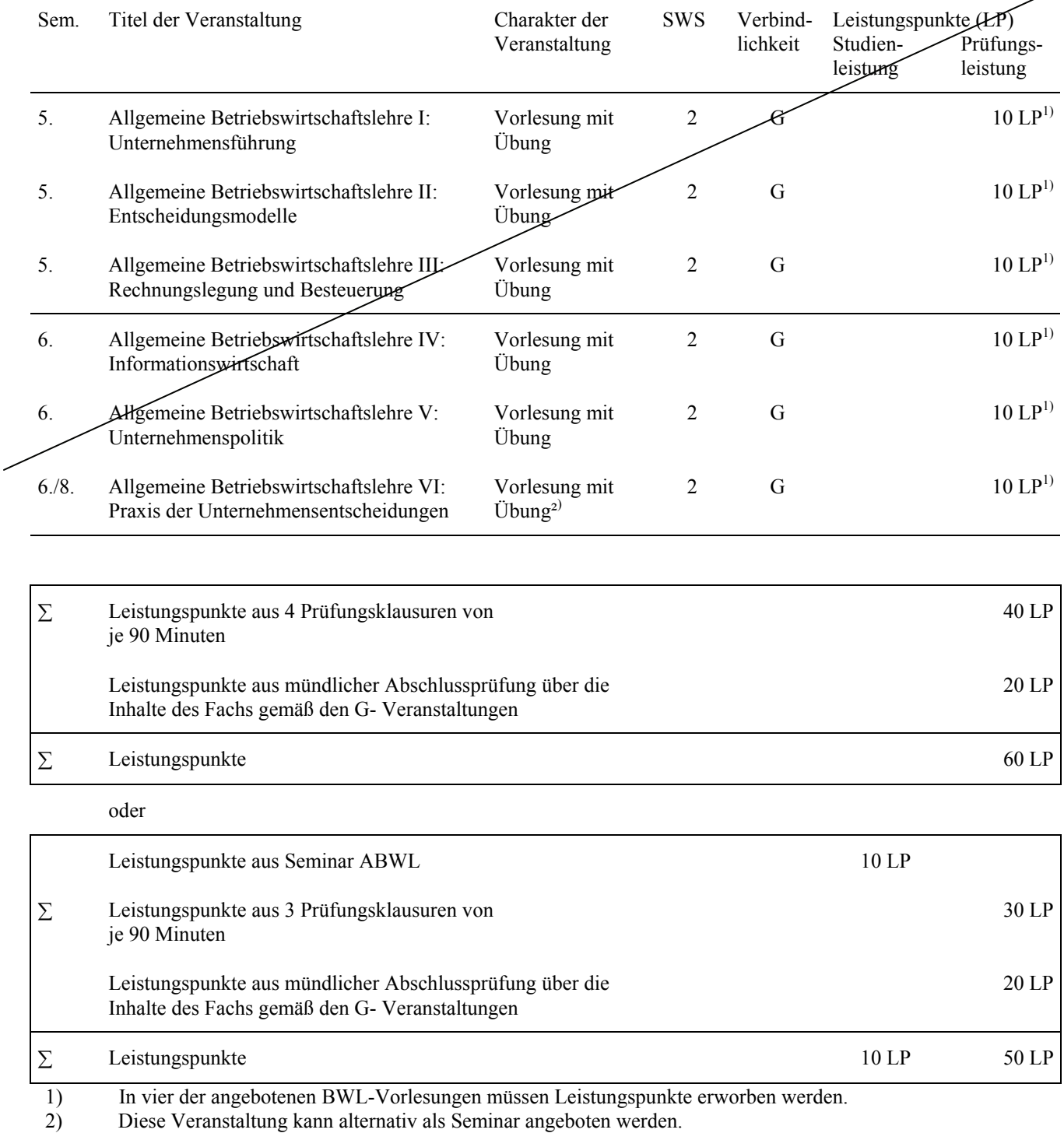

 Die Lehrveranstaltungen des 5. und 6. Fachsemesters werden ab dem WS 2008/09 nicht mehr turnusgemäß angeboten, s. auch S. 3.

#### **B. KERNSTUDIUM WIRTSCHAFTSWISSENSCHAFTEN FACH: ALLGEMEINE VOLKSWIRTSCHAFTSLEHRE**

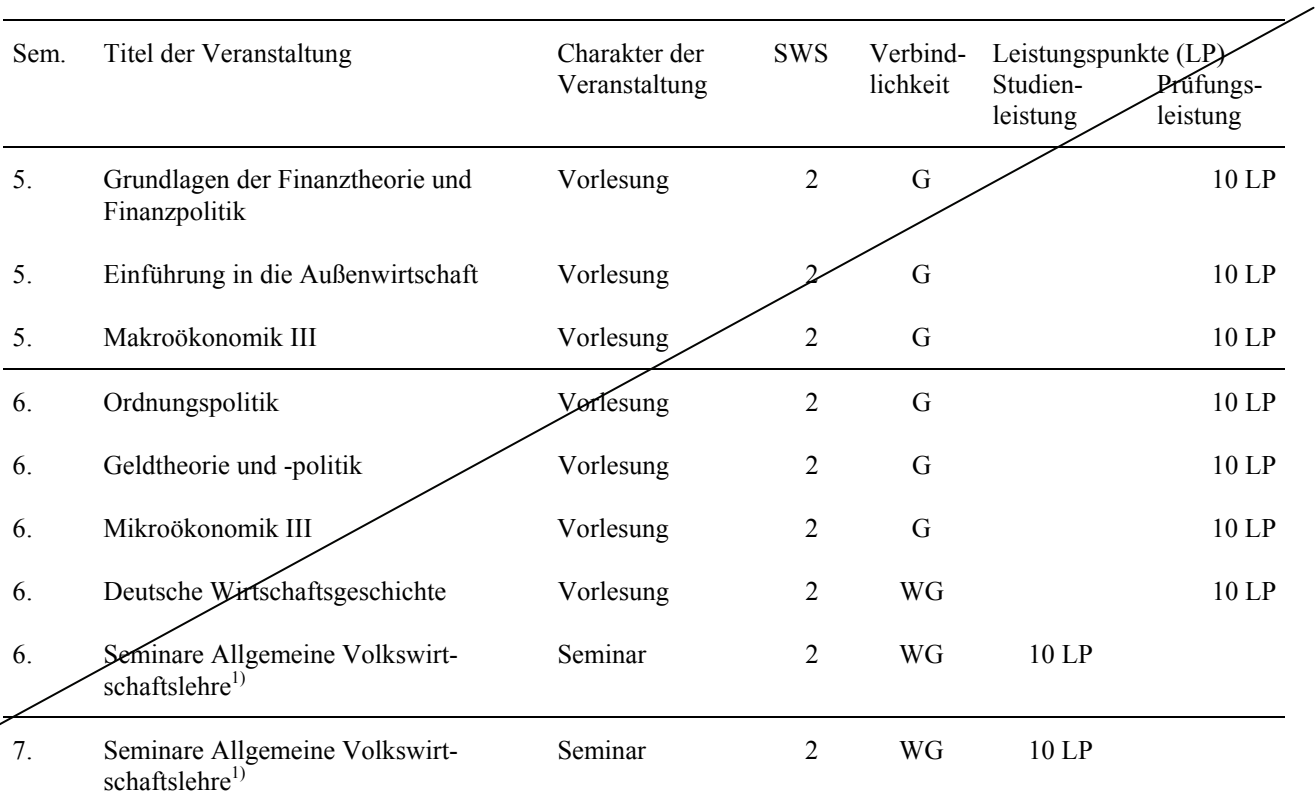

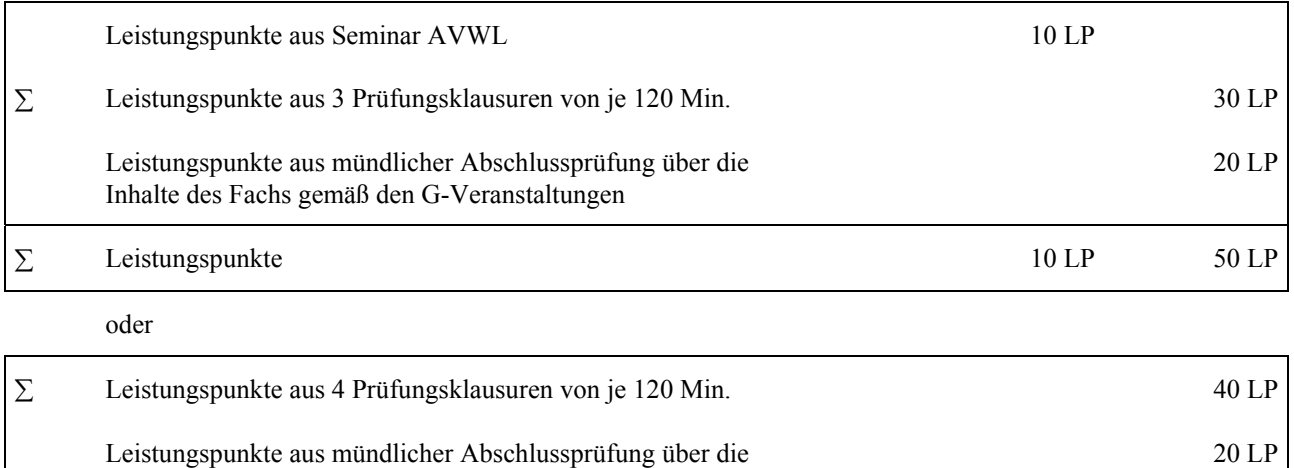

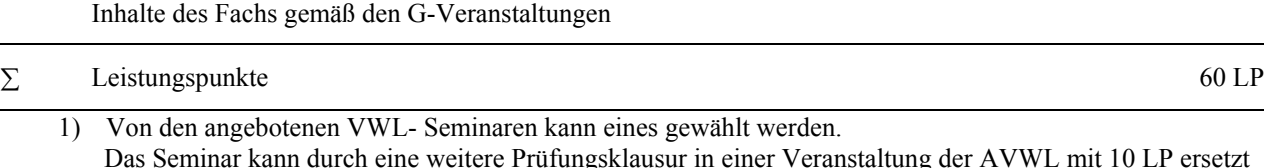

Das Seminar kann durch eine weitere Prüfungsklausur in einer Veranstaltung der AVWL mit 10 LP ersetzt werden.

 Die Lehrveranstaltungen des 5. und 6. Fachsemesters werden ab dem WS 2008/09 nicht mehr turnusgemäß angeboten, s. auch S. 3.

## <span id="page-19-0"></span>**C.1 VERTIEFUNGSRICHTUNG AGRARÖKONOMIE PFLICHTVERTIEFUNGSFACH: ALLGEMEINE AGRARÖKONOMIE**

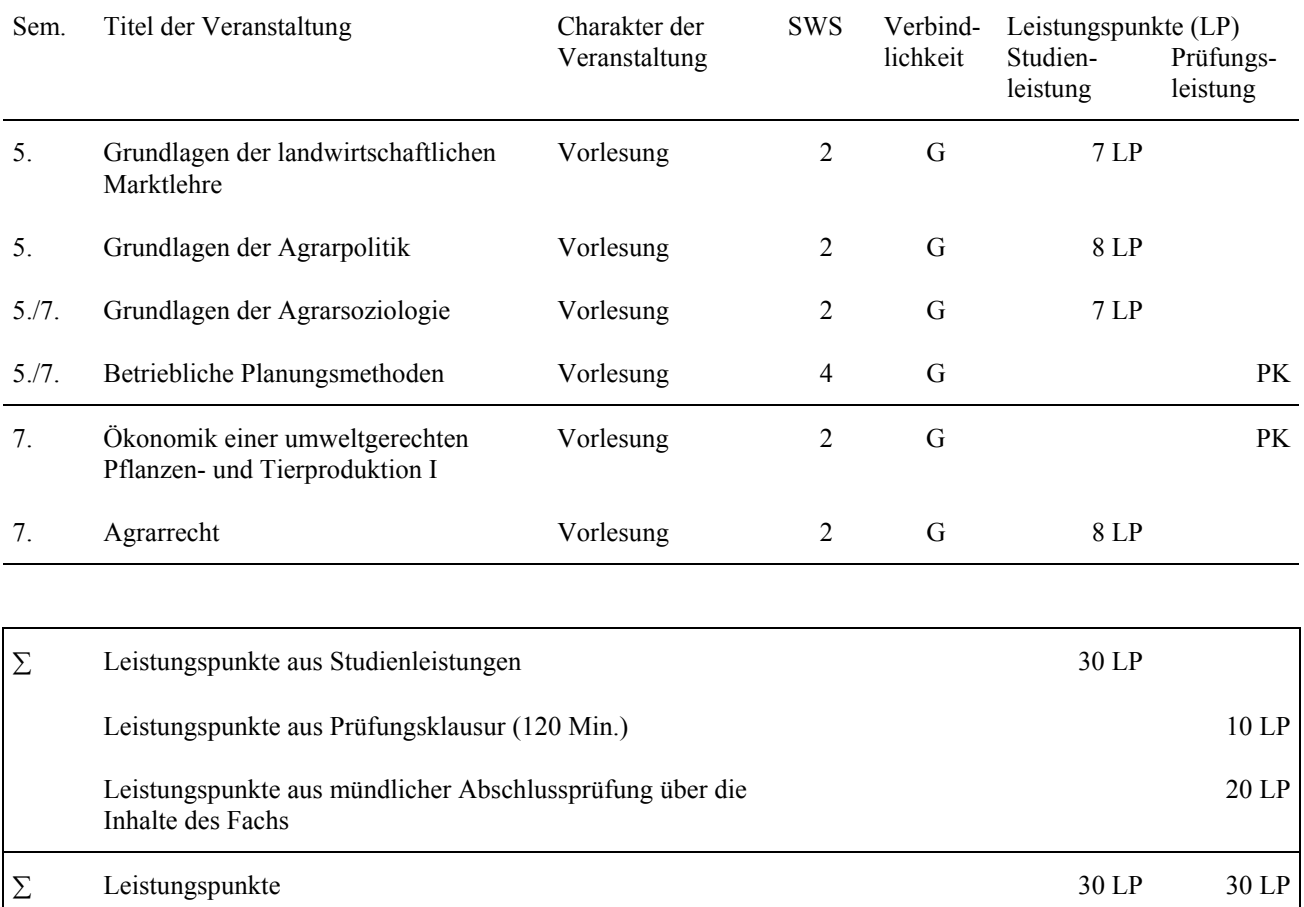

#### **C.2 VERTIEFUNGSRICHTUNG: AGRARÖKONOMIE FACH: RECHNUNGSWESEN UND FINANZIERUNG**

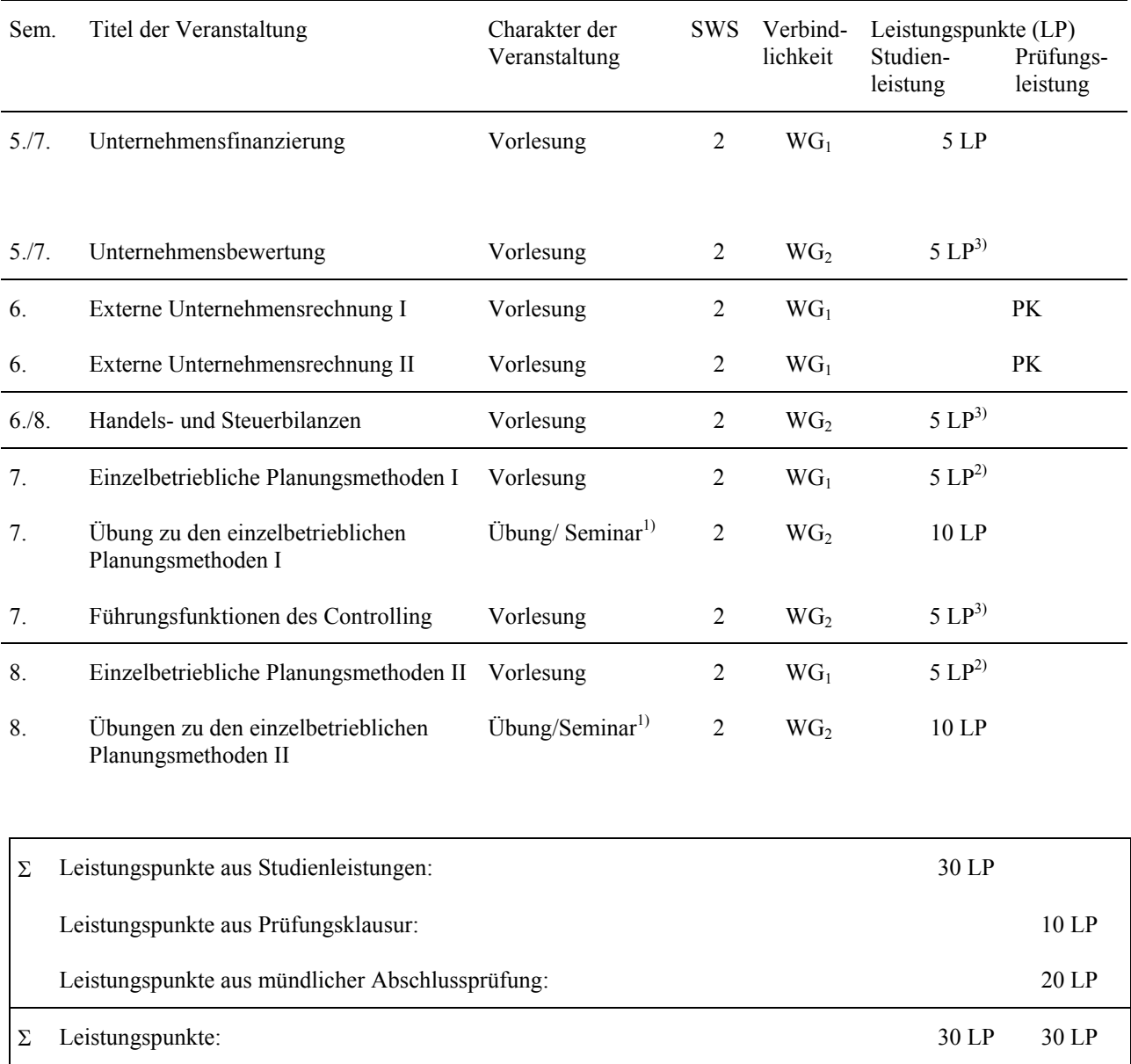

1) In einem der beiden Seminare ist eine Seminarleistung (10 LP) zu erbringen.

2) Übergreifende Klausur.

3) Es sind zwei Veranstaltungen aus dem WG2 -Block zu wählen. Hierbei sind insgesamt 10 LP zu erbringen.

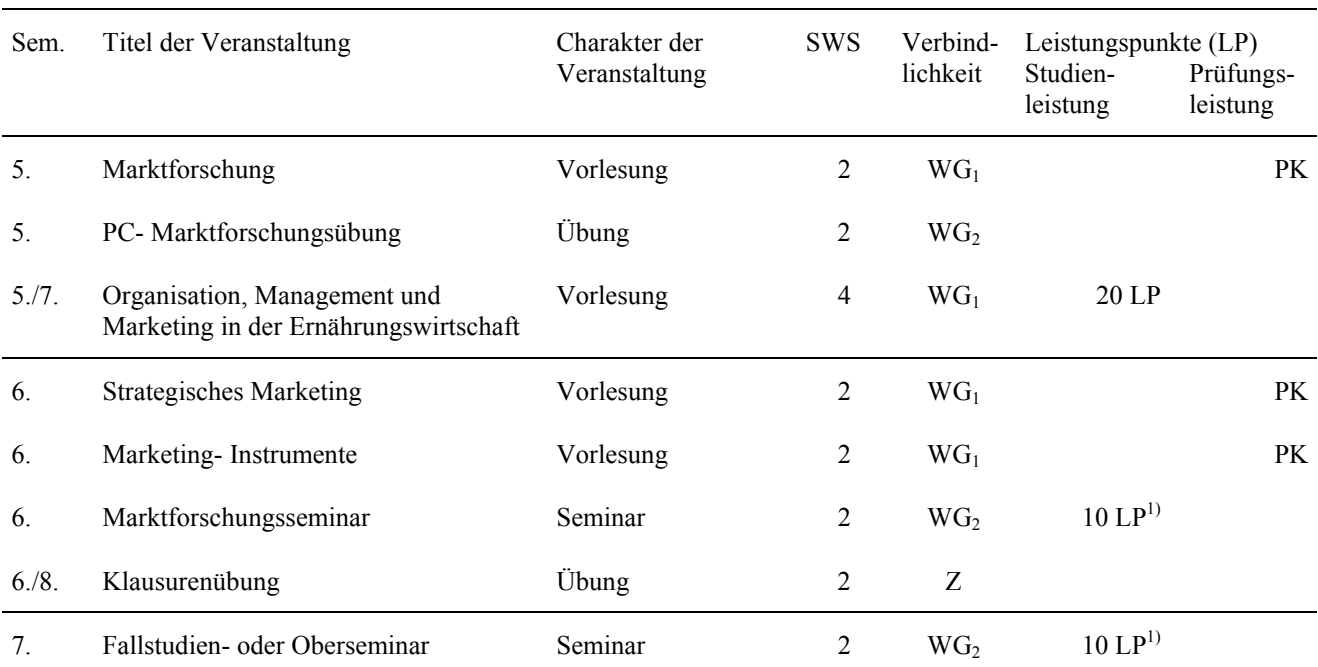

## **C.2 VERTIEFUNGSRICHTUNG: AGRARÖKONOMIE FACH: MARKETING**

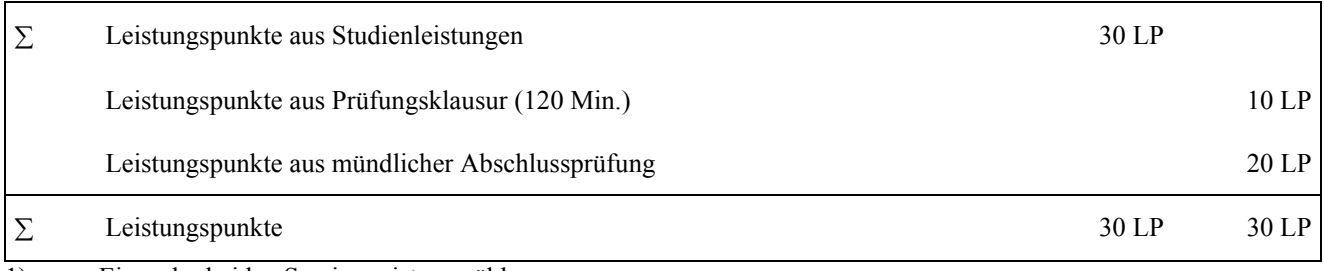

1) Eines der beiden Seminare ist zu wählen.

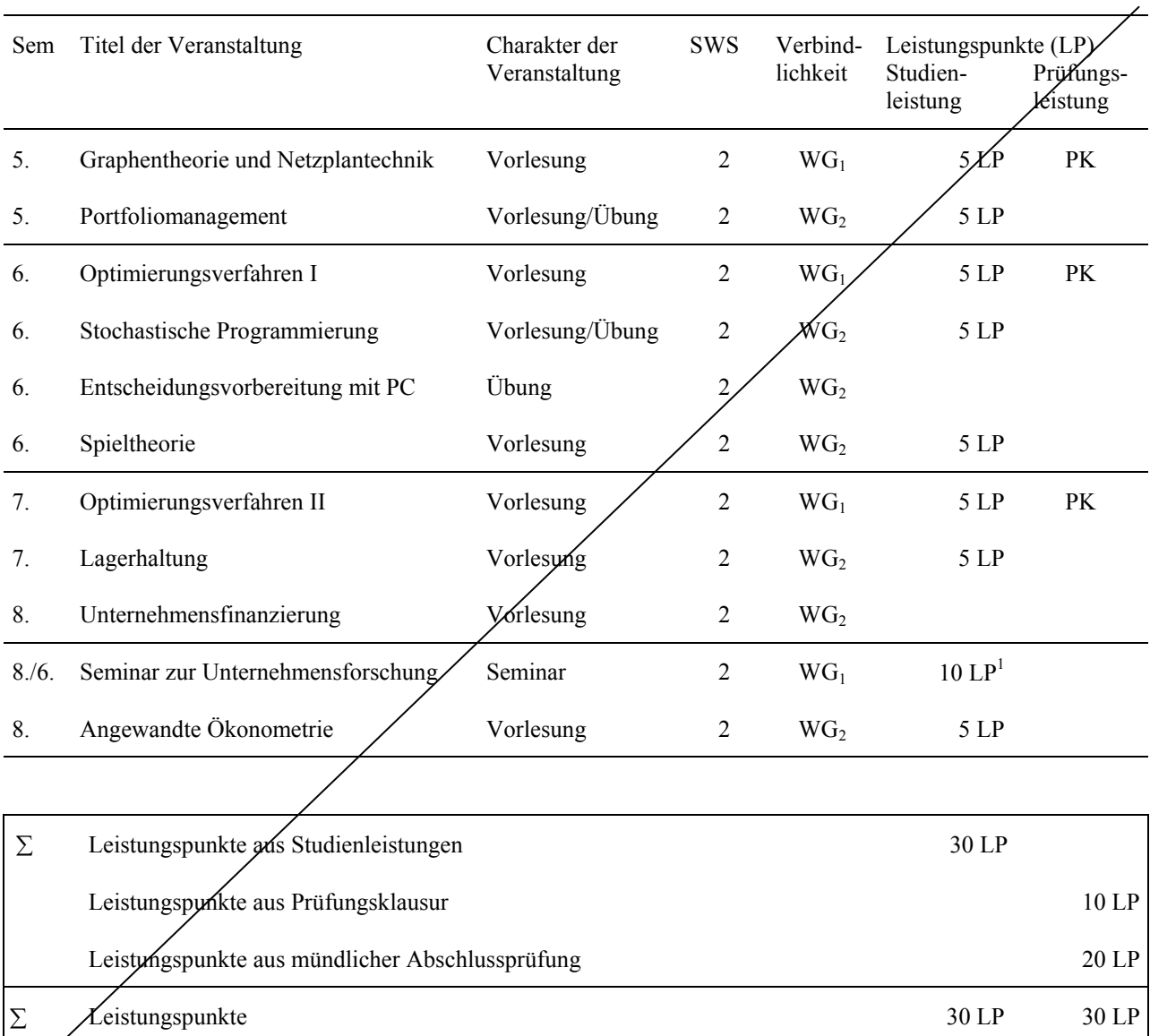

### **C.2 VERTIEFUNGSRICHTUNG: AGRARÖKONOMIE FACH: UNTERNEHMENSFORSCHUNG**

1) Die 10 LP des Seminars müssen erbracht werden.

Das Fach wird ab dem Wintersemester 2006/07 nicht mehr angeboten. Studierende, die noch Studienund/oder Prüfungsleistungen zu erbringen haben, wenden sich an den Lehrstuhl BWL, insb. Industriebetriebslehre.

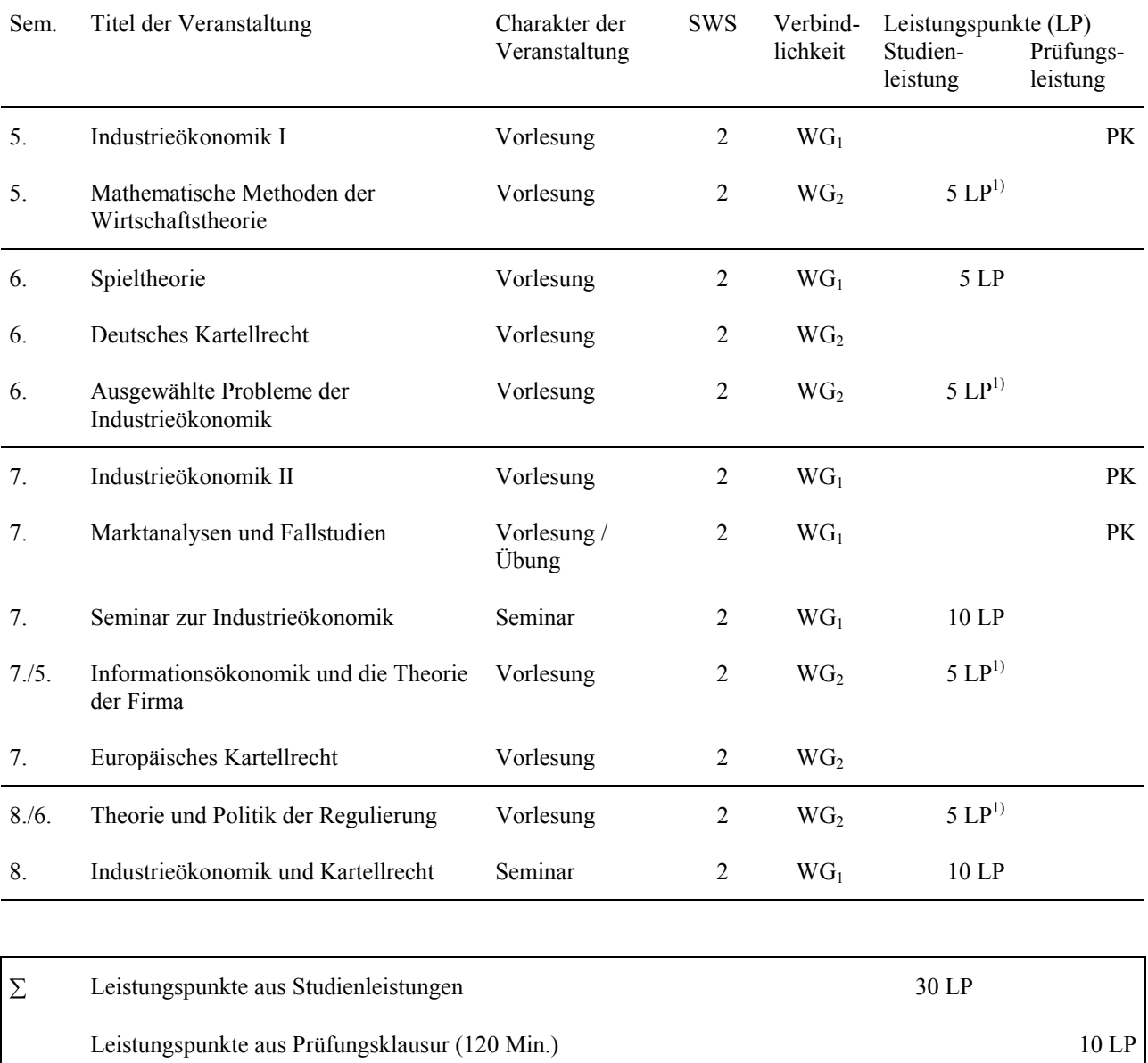

#### <span id="page-23-0"></span>**C.2 VERTIEFUNGSRICHTUNG AGRARÖKONOMIE FACH: INDUSTRIEÖKONOMIK**

Leistungspunkte aus mündlicher Abschlussprüfung über die Inhalte des Fachs gemäß den WG1- und den individuell gewählten WG2- Veranstaltungen 20 LP  $\Sigma$  Leistungspunkte 30 LP 30 LP 30 LP

1) In einer dieser Veranstaltungen müssen 5 LP erbracht werden.

#### <span id="page-24-0"></span>**C.2 VERTIEFUNGSRICHTUNG AGRARÖKONOMIE FACH: WACHSTUM UND BESCHÄFTIGUNG**

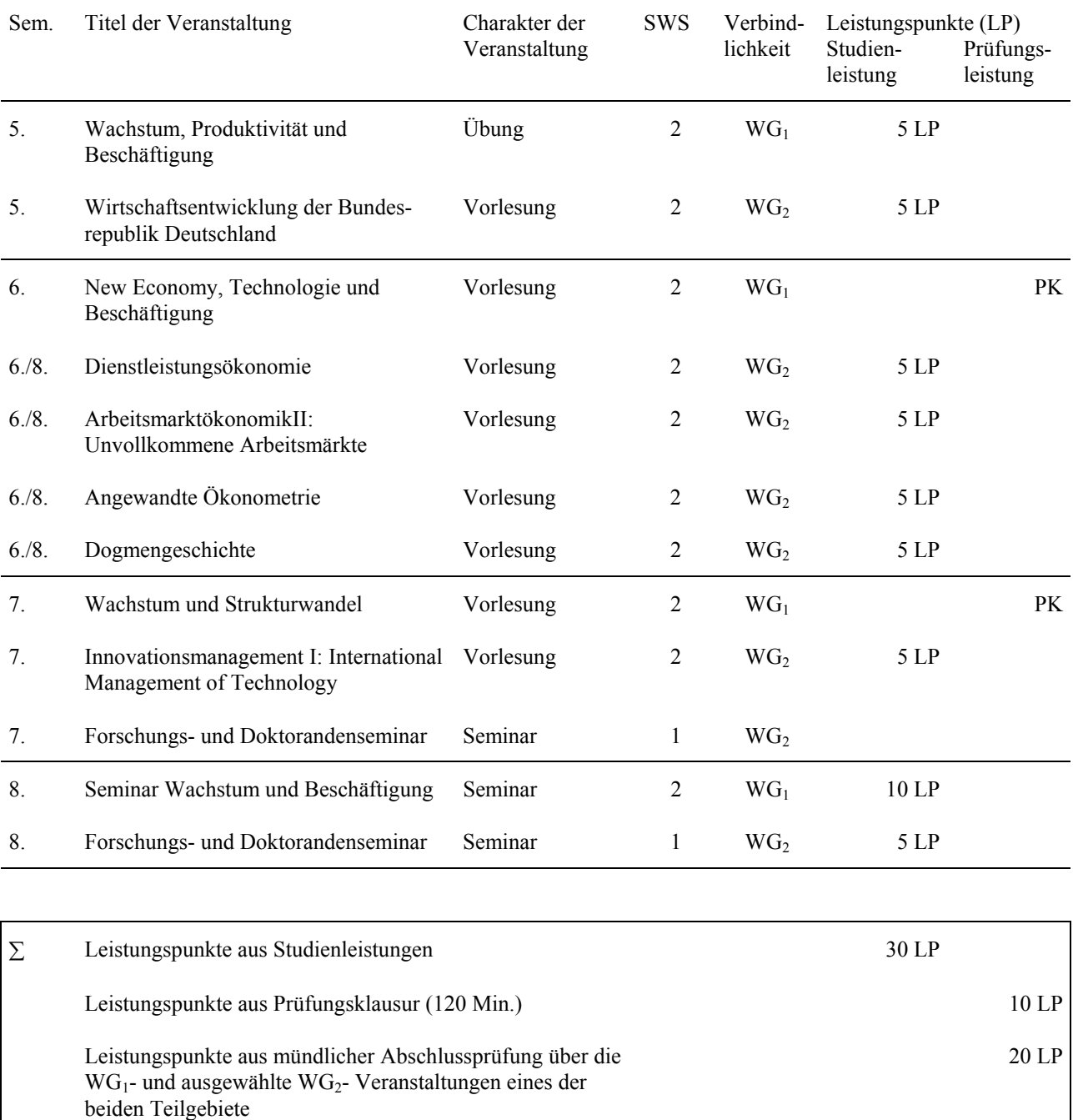

 $\sum$  Leistungspunkte 30 LP 30 LP 30 LP

#### **C.2 VERTIEFUNGSRICHTUNG AGRARÖKONOMIE VERTIEFUNGSFACH: GELD UND KONJUNKTUR**

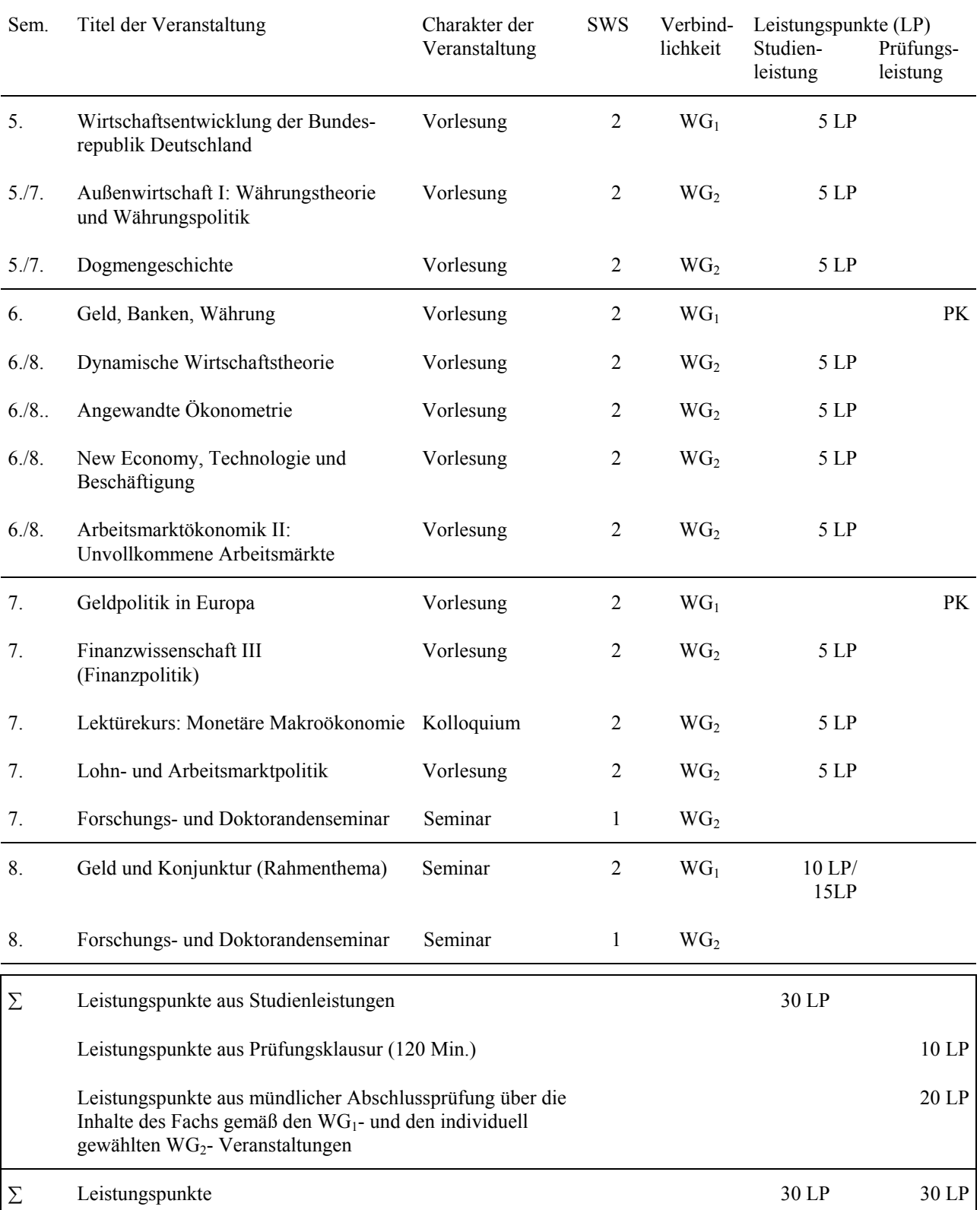

1) Neben dem Seminarschein zu 10 LP sind vier weitere Studienleistungen zu 5 LP zu erbringen, eine davon in der Vorlesung "Wirtschaftsentwicklung der Bundesrepublik Deutschland".

## <span id="page-26-0"></span>**C.2 VERTIEFUNGSRICHTUNG AGRARÖKONOMIE VERTIEFUNGSFACH: HAUSHALTS- UND KONSUMÖKONOMIK**

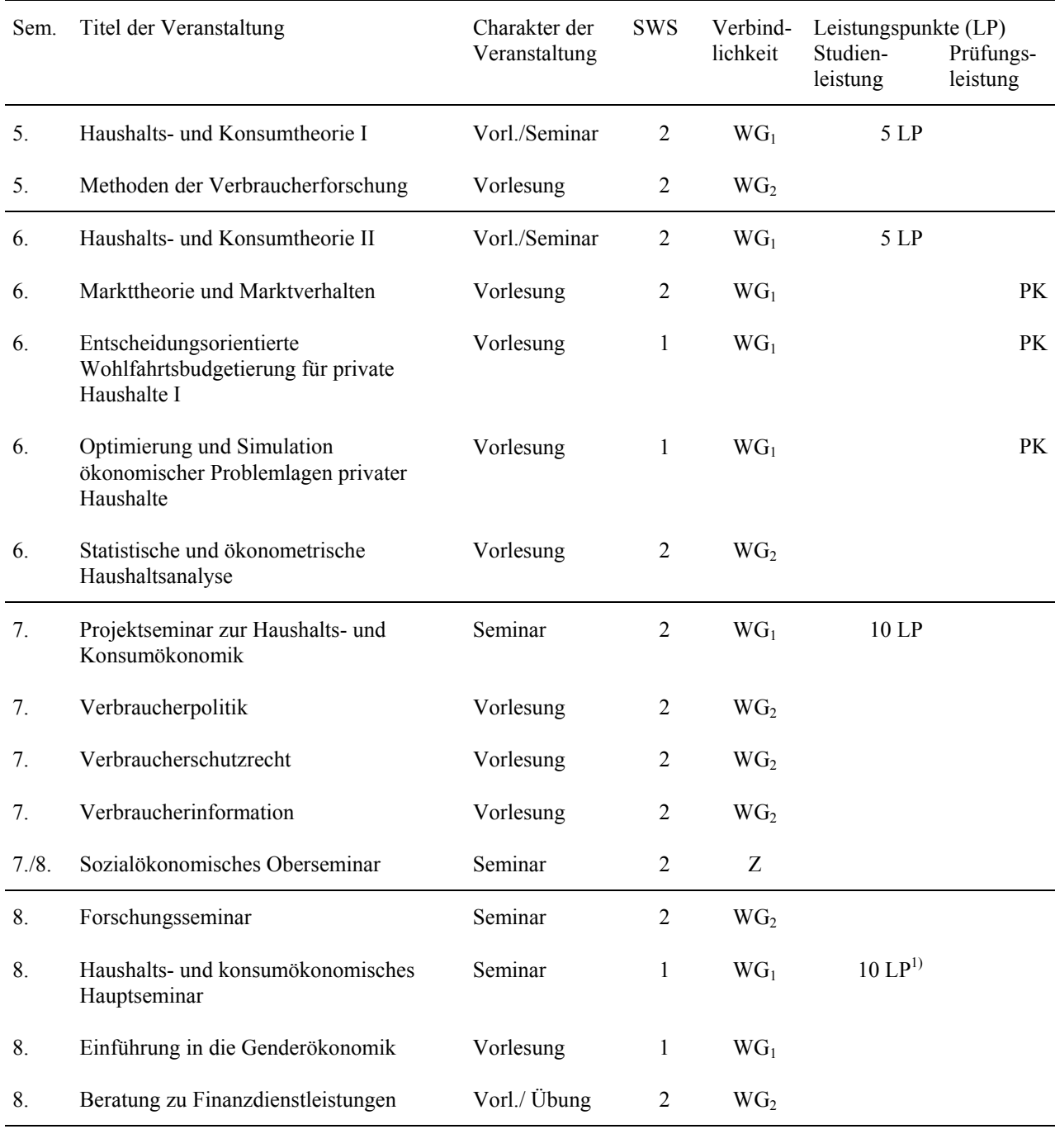

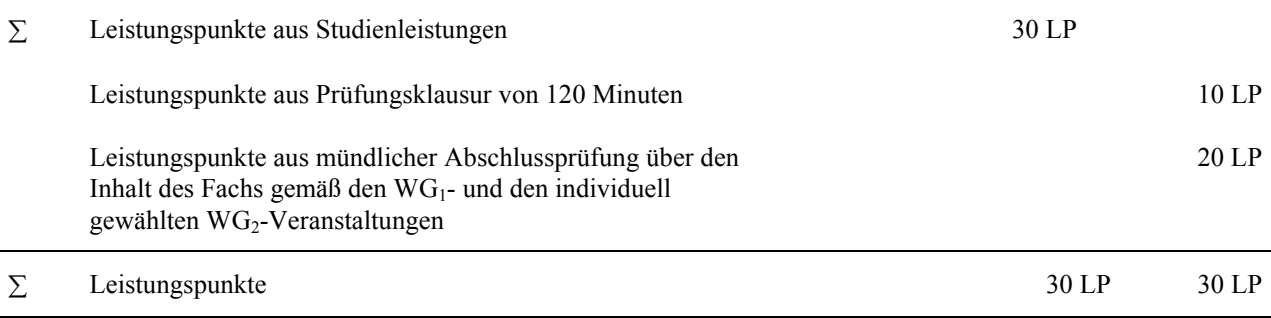

1) In Verbindung mit der Vorlesung "Einführung in die Genderökonomik"

## Sem. Titel der Veranstaltung Charakter der Veranstaltung SWS Verbindlichkeit Leistungspunkte (LP) Studien- Prüfungsleistung leistung 5. Bank I Vorlesung/Übung 2 WG<sub>1</sub> 5. Bank II Vorlesung/Übung 2  $WG_1$  $10 \text{ LP}^{1)}$ I 5. Informationsökonomik Vorlesung 2 WG<sub>2</sub> 5 LP<sup>2)</sup> 5. Finanzierung von Familienunternehmen Vorlesung  $2$  WG<sub>2</sub> 5 LP 5. Investment Banking  $V$ orlesung  $2 W$ G<sub>2</sub>  $V$ G<sub>2</sub> 5 LP  $5.7$  Bank- und Börsenrecht Vorlesung 2 WG<sub>2</sub> 5 LP 6. Bank III Vorlesung/Übung 2 WG1 PK 6. Bank IV Vorlesung/Übung 2 WG<sub>1</sub> PK 6. Spieltheorie Vorlesung  $2 W G_2$  5 LP<sup>2</sup> 7. Hauptseminar zur Kreditwirtschaft Seminar 2 WG<sub>1</sub> 10 LP 7. Portfoliomanagement Vorlesung/Übung  $2$  WG<sub>2</sub> 5 LP<sup>2)</sup> 7. Derivative Finanzinstrumente Seminar  $2$  WG<sub>2</sub> 5 LP<sup>2</sup> 7. Unternehmensfinanzierung Vorlesung 2 WG<sub>2</sub> 7. Unternehmensbewertung Vorlesung 2 WG<sub>2</sub>  $10 \text{ LP}^{2),3)}$ 7. Währungstheorie und -politik Vorlesung  $2$  WG<sub>2</sub> 5 LP<sup>2</sup> 8. Ausgewählte Probleme der Finanzwirtschaft Seminar 2  $WG_2$  5 LP<sup>2)</sup> 8. Mergers & Acquisitions  $V$ orlesung  $2 W$ G<sub>2</sub>  $3 L$ P 8. Stochastische Programmierung Vorlesung/Übung 2 WG<sub>2</sub> 5 LP<sup>2)</sup>

#### <span id="page-27-0"></span>**C.2 VERTIEFUNGSRICHTUNG AGRARÖKONOMIE FACH: BANKWIRTSCHAFT UND FINANZDIENSTLEISTUNGEN**

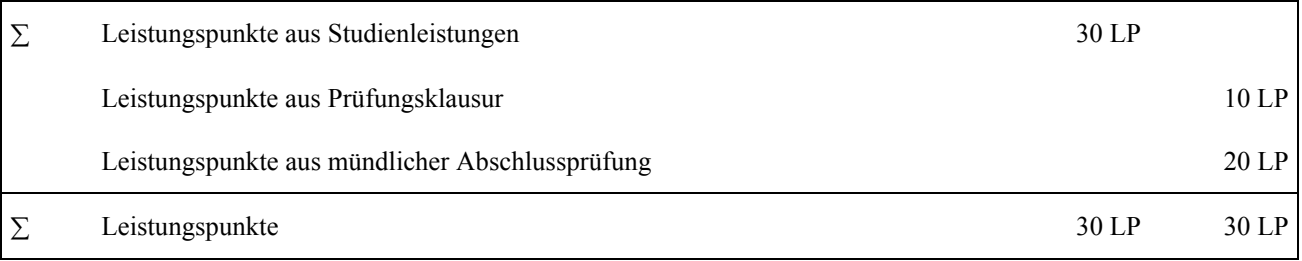

1) Übergreifende Klausur über Bank I und Bank II

2) Aus dieser Gruppe von Veranstaltungen können Studienleistungen mit bis zu 10 LP in die Vertiefung eingebracht werden.

3) Übergreifende Klausur über Unternehmensfinanzierung und Unternehmensbewertung

#### <span id="page-28-0"></span>**C.2 VERTIEFUNGSRICHTUNG AGRARÖKONOMIE FACH: BETRIEBSWIRTSCHAFTLICHE STEUERLEHRE**

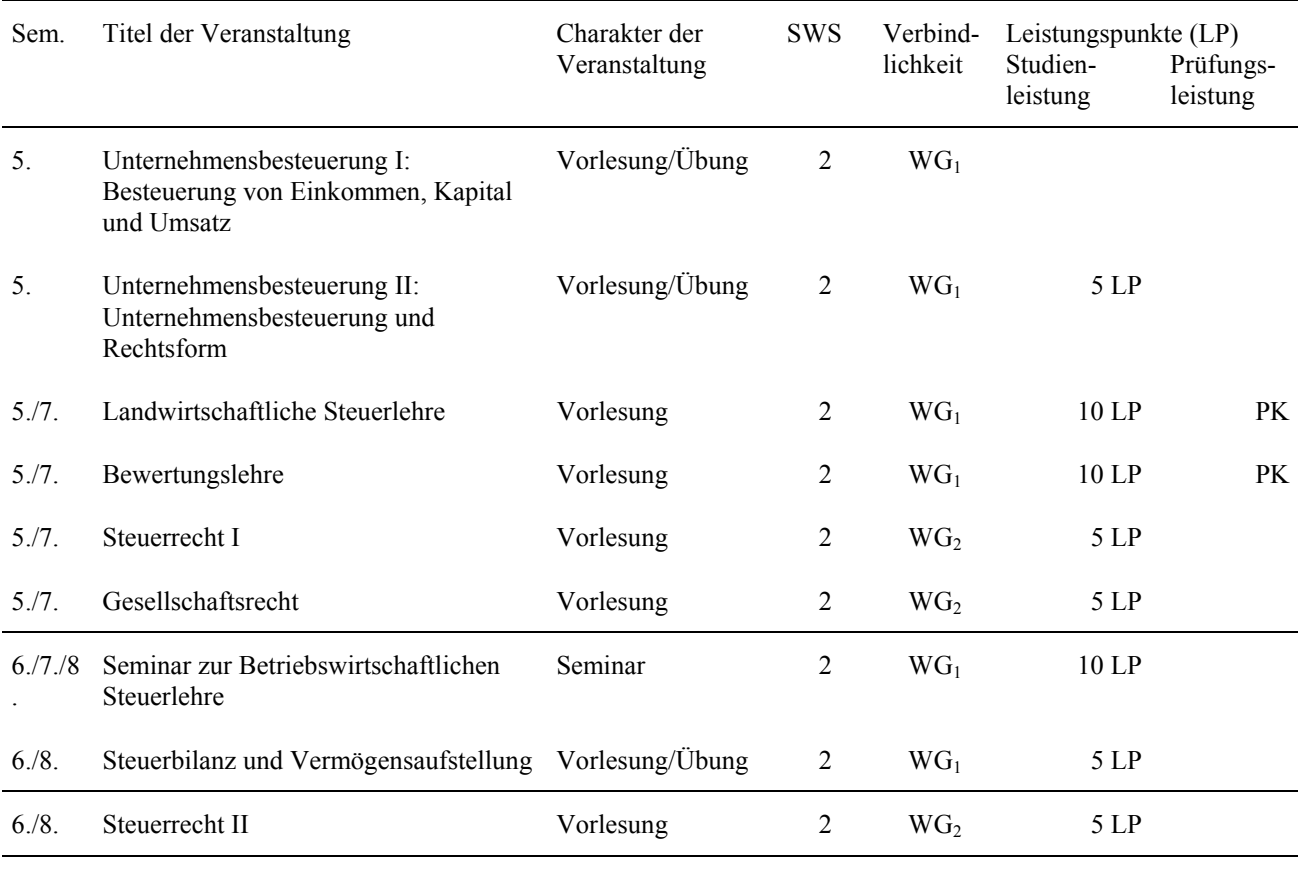

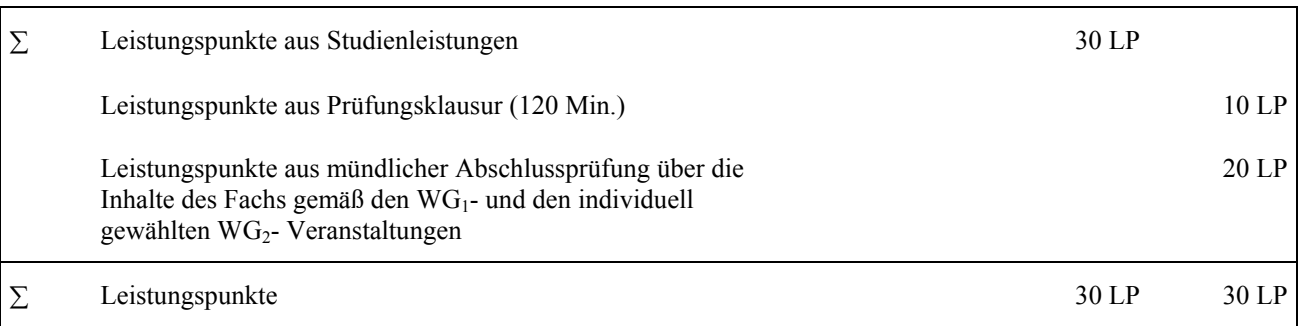

\* In einer der beiden Veranstaltungen Unternehmensbesteuerung II oder Steuerplanung I muss eine Seminarleistung (10 LP) erbracht werden, in der anderen eine veranstaltungsbezogene Leistung (5 LP).

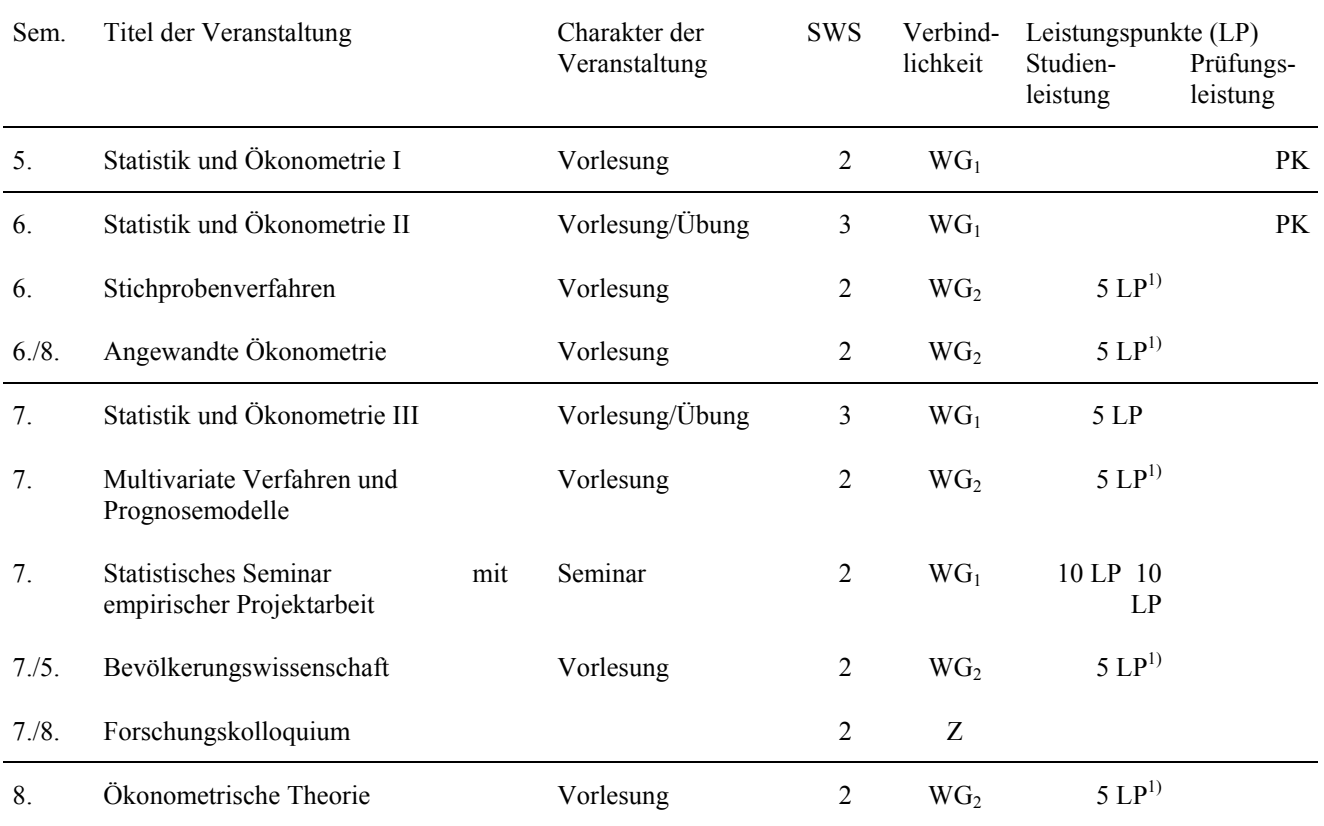

- 30 -

## <span id="page-29-0"></span>**C.2 VERTIEFUNGSRICHTUNG AGRARÖKONOMIE FACH: STATISTIK UND ÖKONOMETRIE**

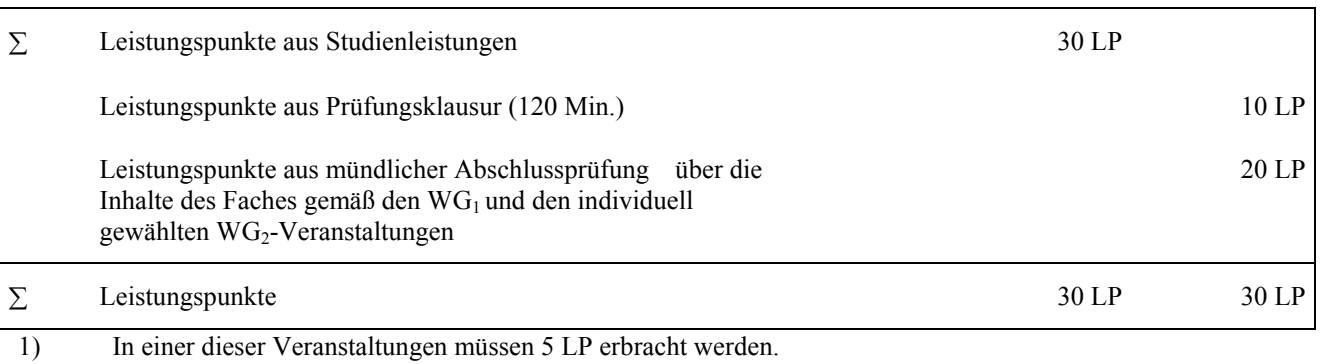

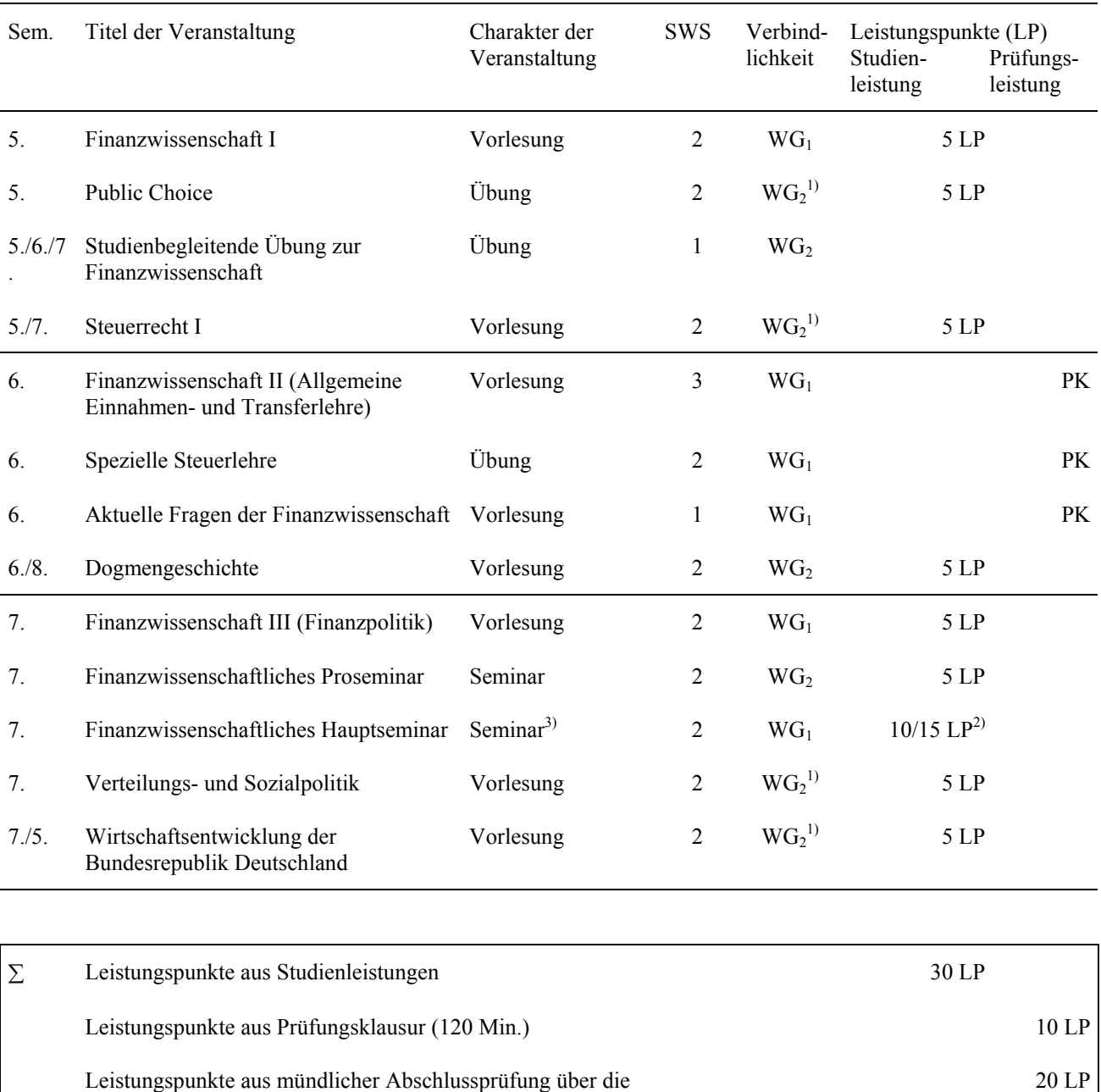

#### <span id="page-30-0"></span>**C.2 VERTIEFUNGSRICHTUNG AGRARÖKONOMIE FACH: FINANZWISSENSCHAFT**

1) Zu wählen sind zwei der mit 5 LP bezeichneten Klausuren. Diese Klausuren können auch durch einen Leistungsschein i. R. des Finanzwissenschaftlichen Proseminars und/oder durch eine Abschlussklausur zum Finanzwissenschaftlichen Hauptseminar (mit je 5 LP) ersetzt werden (s. Fußnote 2).

 $\Sigma$  Leistungspunkte 30 LP 30 LP 30 LP

2) Pflichtleistungen im Hauptseminar sind Hausarbeit und Referat (zusammen 10 LP). Zusätzlich können 5 LP durch eine Abschlussklausur zum Seminar erworben werden (s. Fußnote 1).

3) Im Rahmen des Hauptseminars findet eine Pflichtexkursion statt.

Inhalte des Fachs gemäß den WG1-Veranstaltungen und den

individuell gewählten WG<sub>2</sub>-Veranstaltungen

#### **C.2 VERTIEFUNGSRICHTUNG AGRARÖKONOMIE FACH: DIENSTLEISTUNGS- UND ARBEITSMARKTÖKONOMIK**

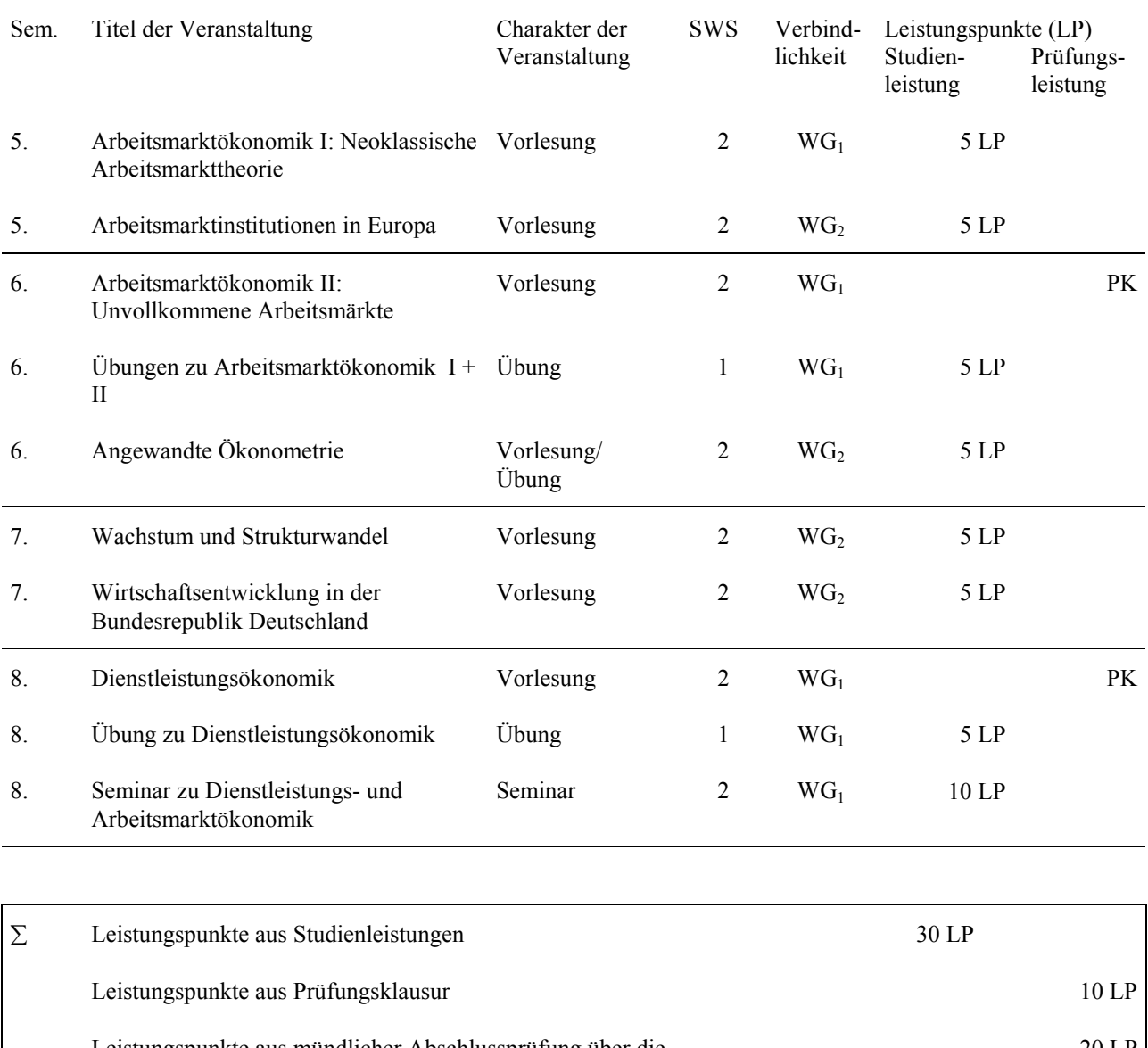

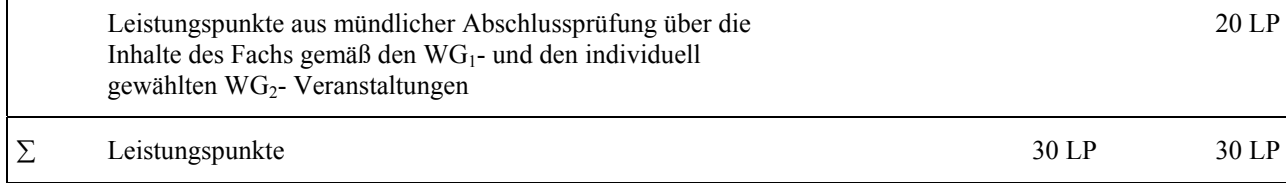

### **C.2 VERTIEFUNGSRICHTUNG AGRARÖKONOMIE FACH: WIRTSCHAFTSINFORMATIK**

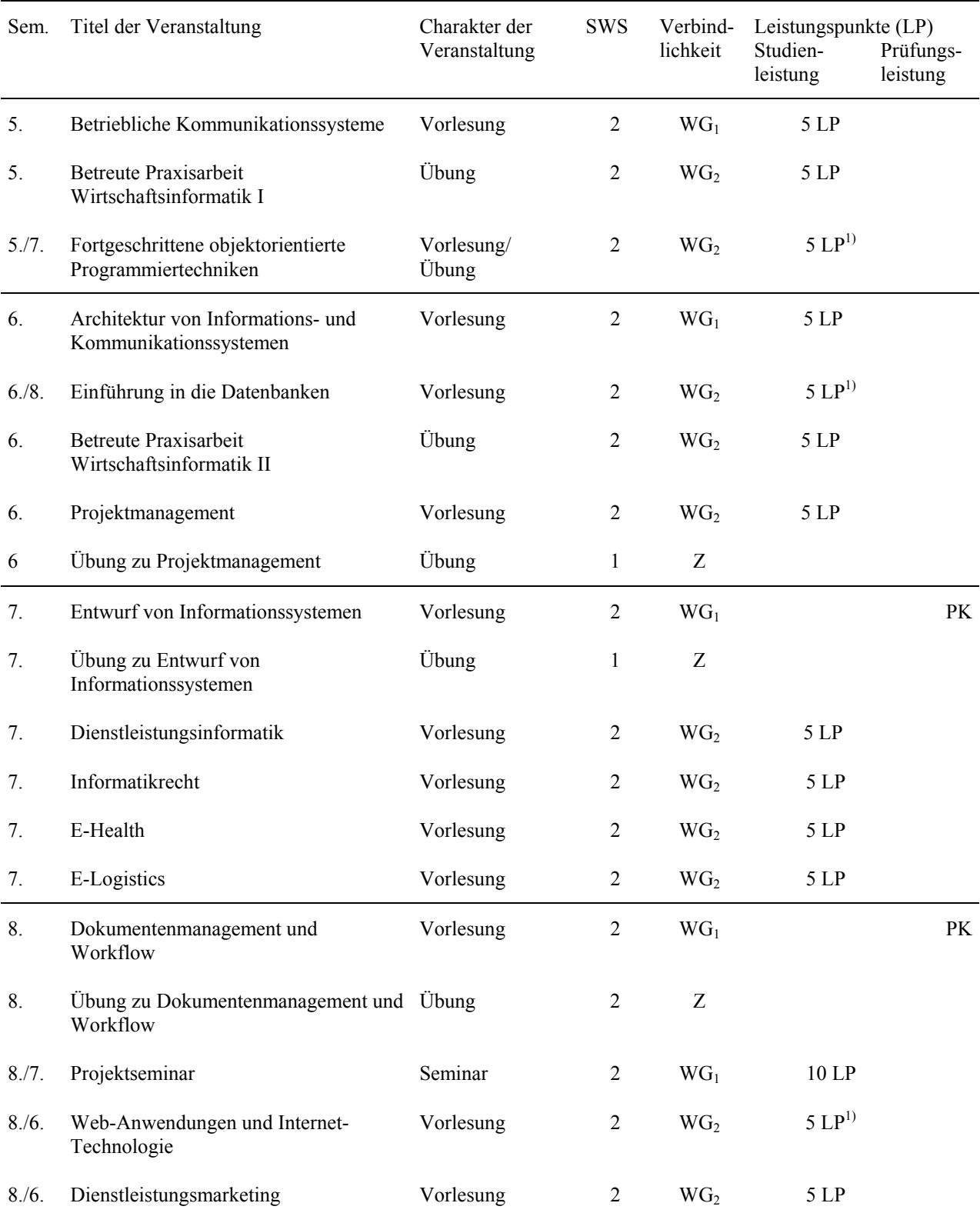

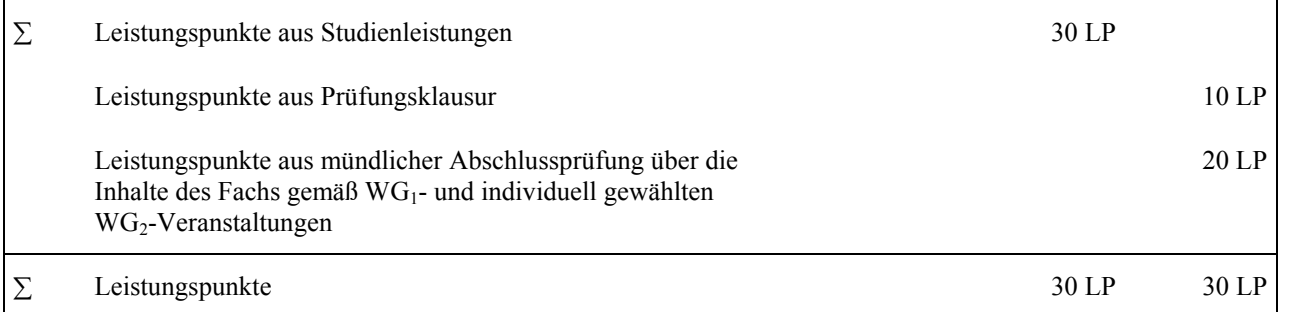

Aus den individuell gewählten WG<sub>2</sub>-Veranstaltungen sind 10 LP einzubringen, davon jedoch mindestens 5 aus den mit <sup>1)</sup> gekennzeichneten Veranstaltungen.

#### <span id="page-34-0"></span>**C.2 VERTIEFUNGSRICHTUNG AGRARÖKONOMIE FACH: INTERNATIONALES MANAGEMENT**

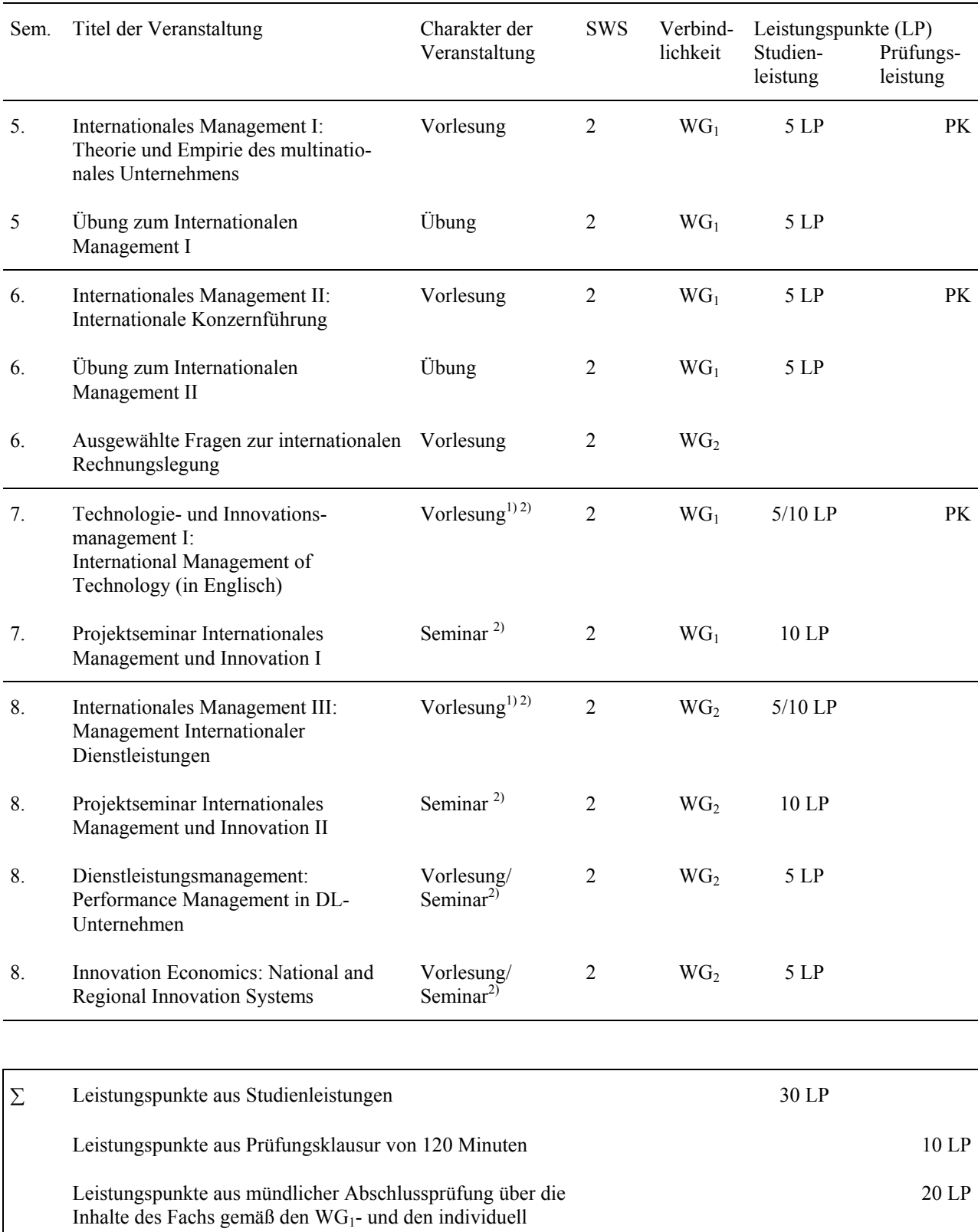

gewählten WG<sub>2</sub>-Veranstaltungen

 $\Sigma$  Leistungspunkte 30 LP 30 LP 30 LP

1) Im Rahmen dieser Veranstaltung kann zusätzlich zur Klausur (5 LP) ein Seminarschein mit 5 LP erworben werden.

2) Es muss ein Seminarschein aus einer dieser vier Veranstaltungen im 7. bzw. 8. Semester erworben werden.

## <span id="page-35-0"></span>**C.2 VERTIEFUNGSRICHTUNG AGRARÖKONOMIE FACH: AUSSENWIRTSCHAFT**

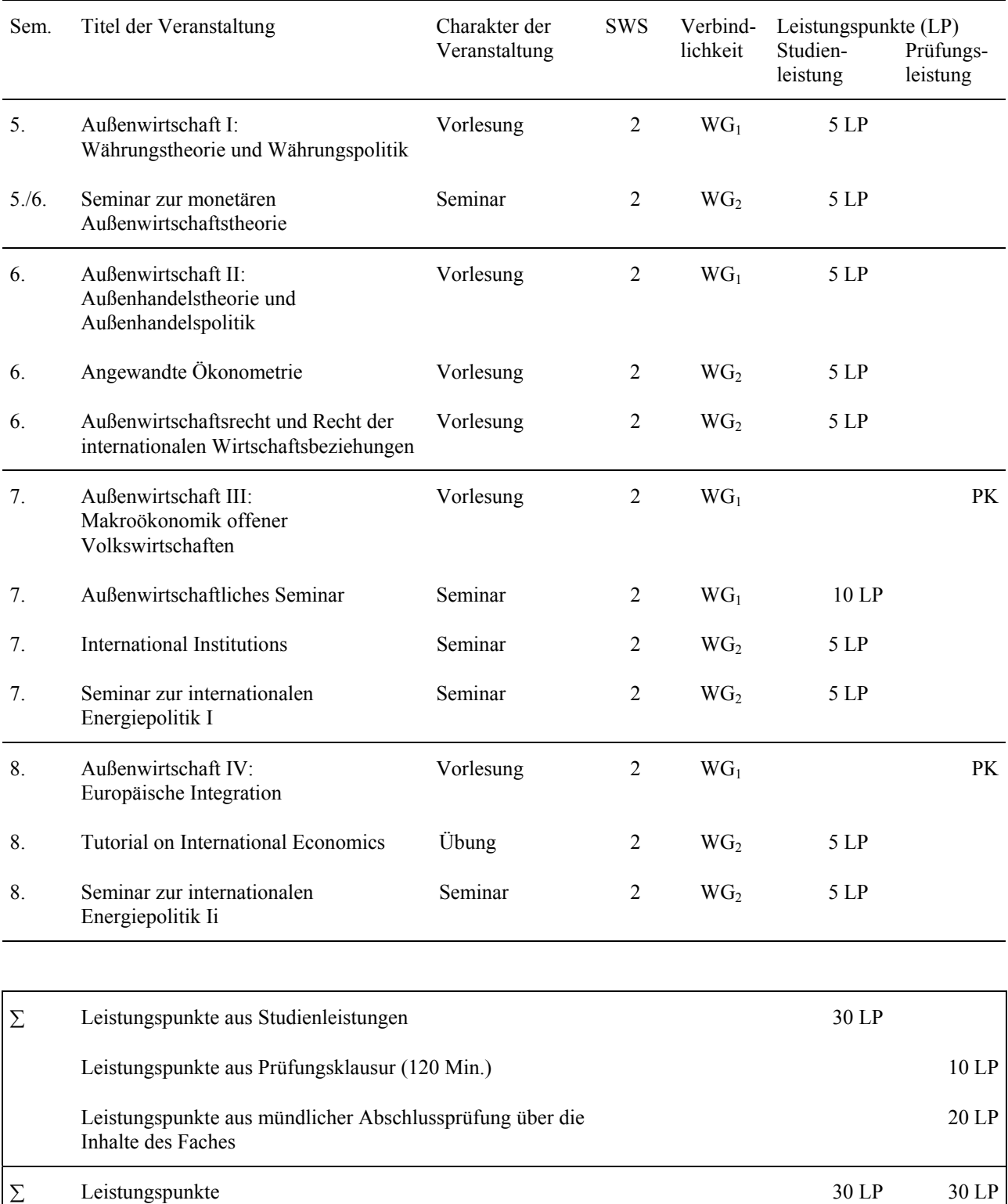

## <span id="page-36-0"></span>**C.2 VERTIEFUNGSRICHTUNG AGRARÖKONOMIE FACH: CONTROLLING**

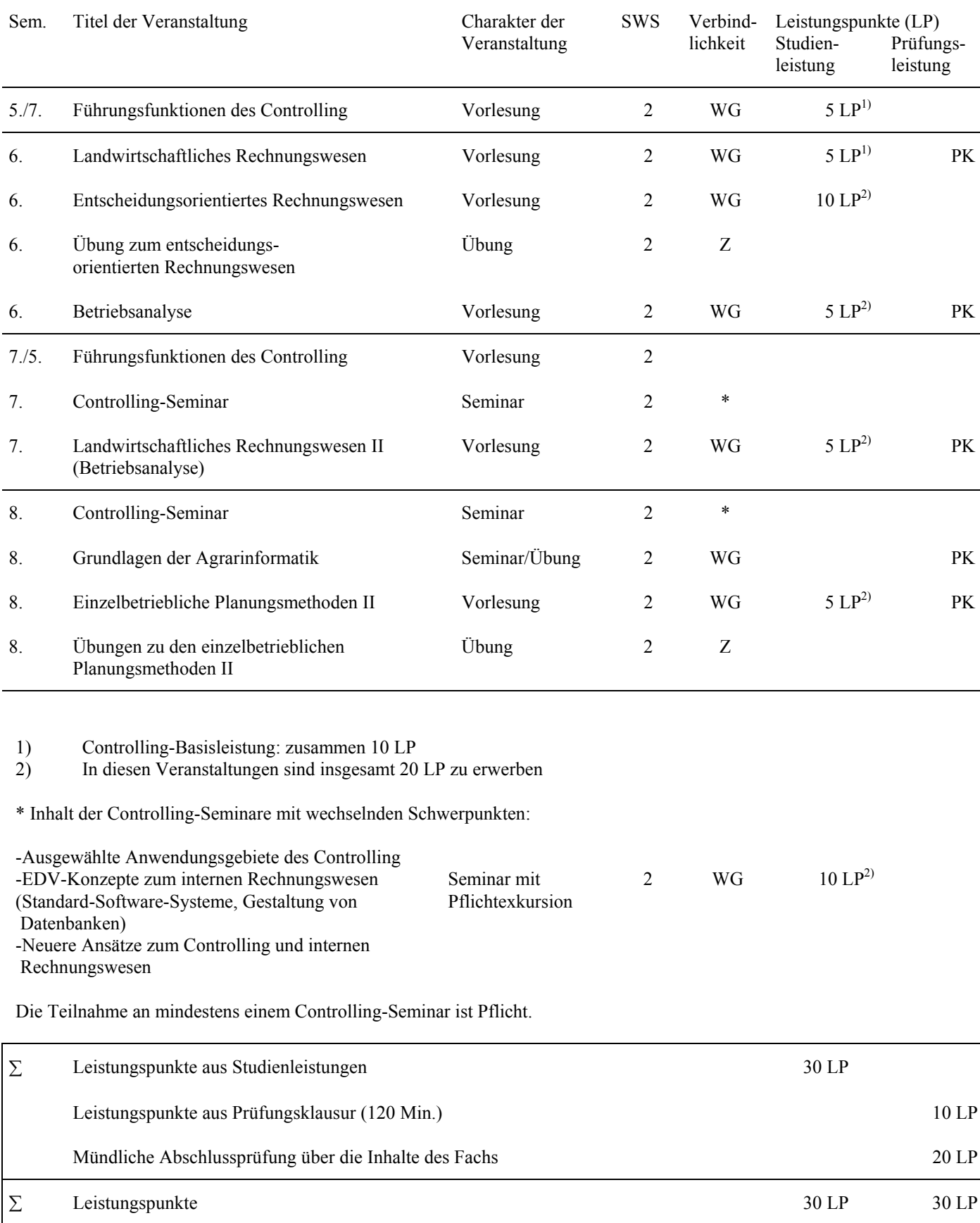

### <span id="page-37-0"></span>**C.2 VERTIEFUNGSRICHTUNG AGRARÖKONOMIE FACH: UMWELTMANAGEMENT**

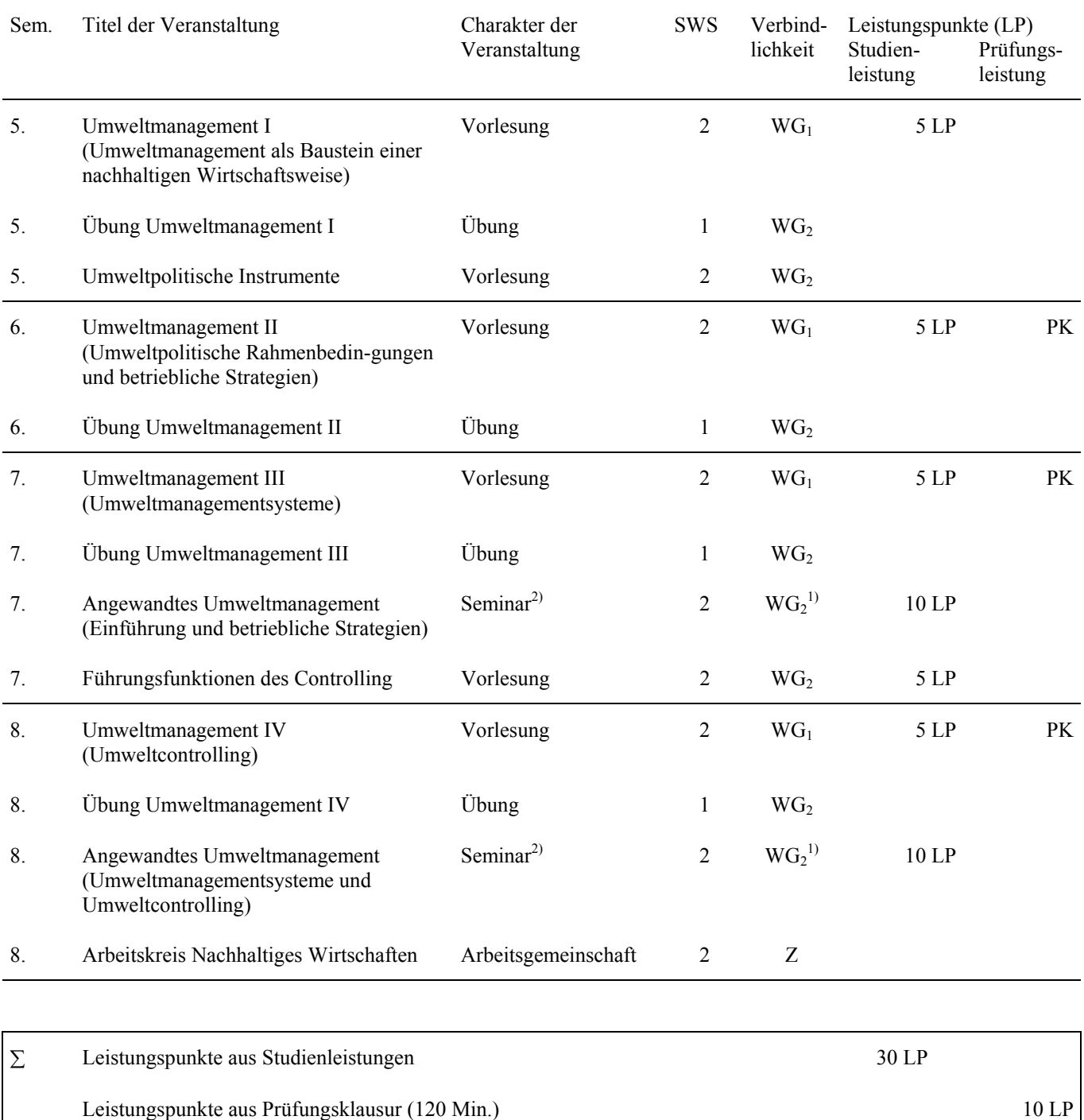

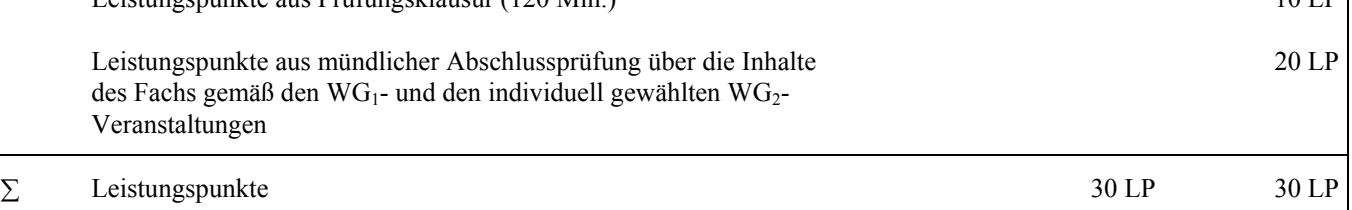

1) Die Teilnahme an einem Umweltmanagement-Seminar ist Pflicht. Auch beide Seminare sind frei wählbar.

2) Mit Pflichtexkursion nach Maßgabe der Thematik der Lehrveranstaltung.

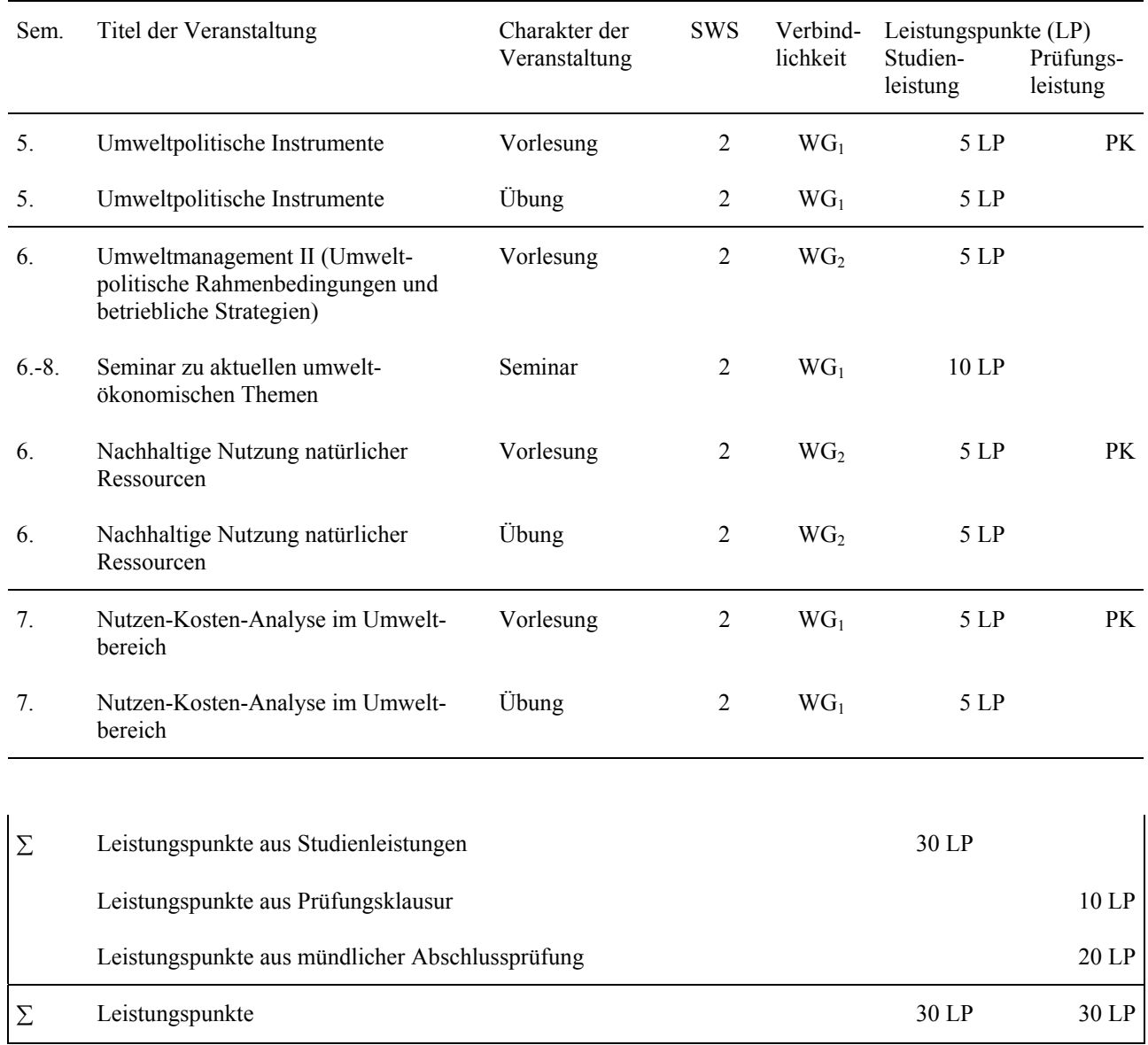

## <span id="page-38-0"></span>**C.2 VERTIEFUNGSRICHTUNG AGRARÖKONOMIE FACH: UMWELTÖKONOMIE**

## <span id="page-39-0"></span>**C.3 WAHLFACHSTUDIUM AGRARÖKONOMIE WAHLFACH: LANDWIRTSCHAFTLICHE BETRIEBS- UND MARKTLEHRE**

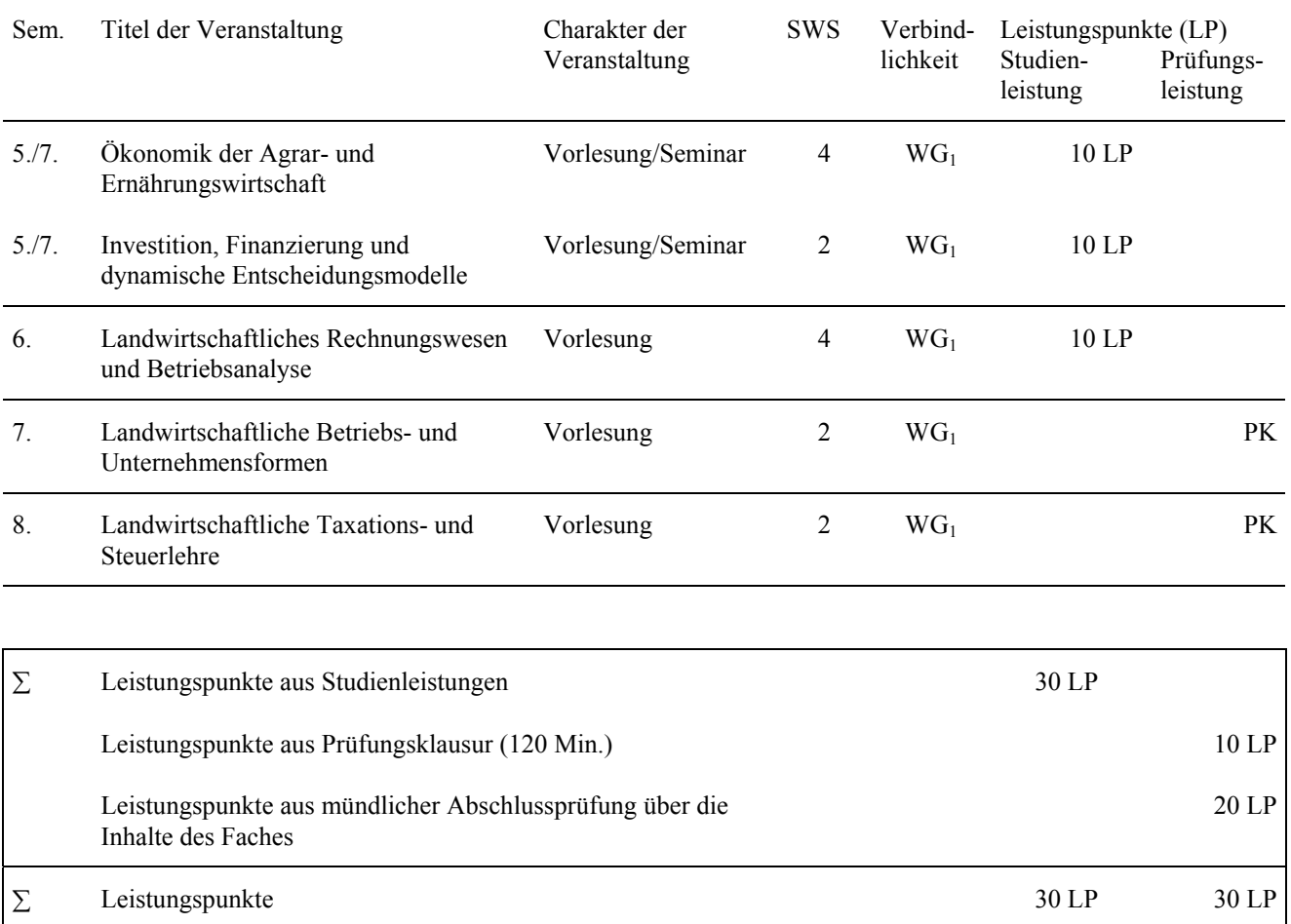

## <span id="page-40-0"></span>**C.3 WAHLFACHSTUDIUM AGRARÖKONOMIE WAHLFACH: LANDWIRTSCHAFTLICHE BETRIEBSLEHRE UND AGRARPOLITIK**

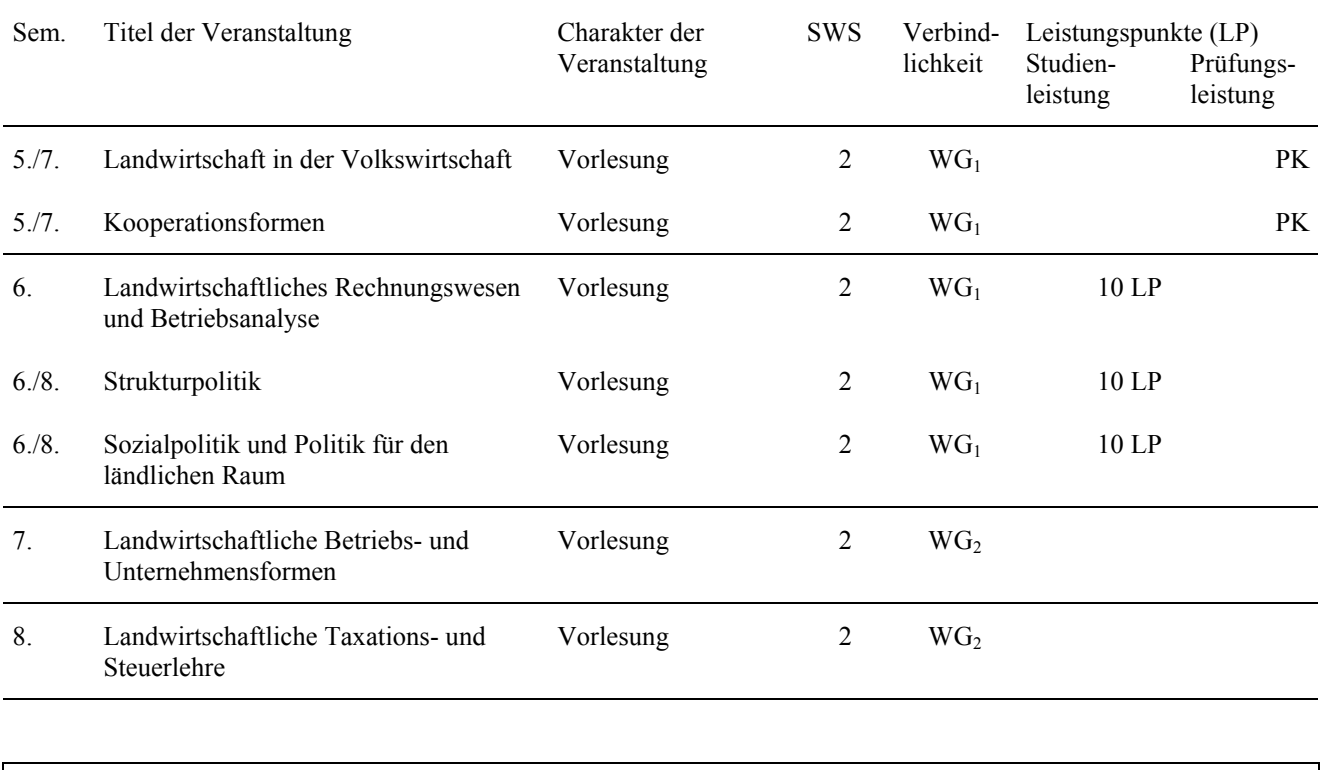

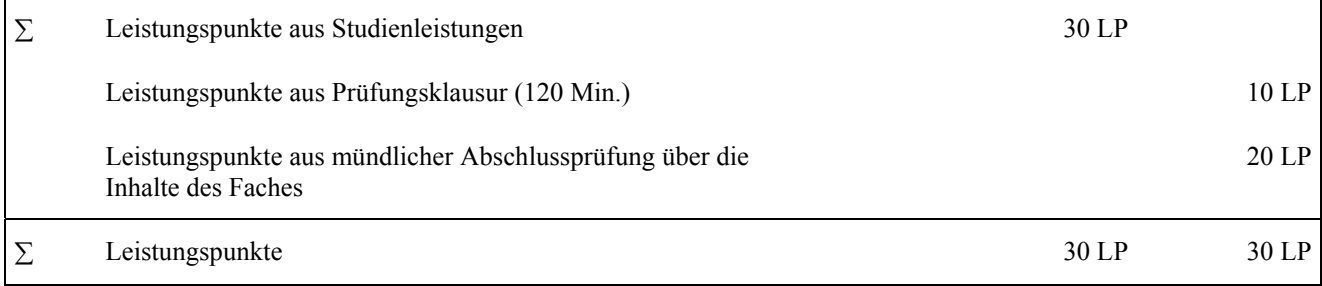

## <span id="page-41-0"></span>**C.3 WAHLFACHSTUDIUM AGRARÖKONOMIE WAHLFACH: AGRARPOLITIK UND LANDWIRTSCHAFTLICHE MARKTLEHRE**

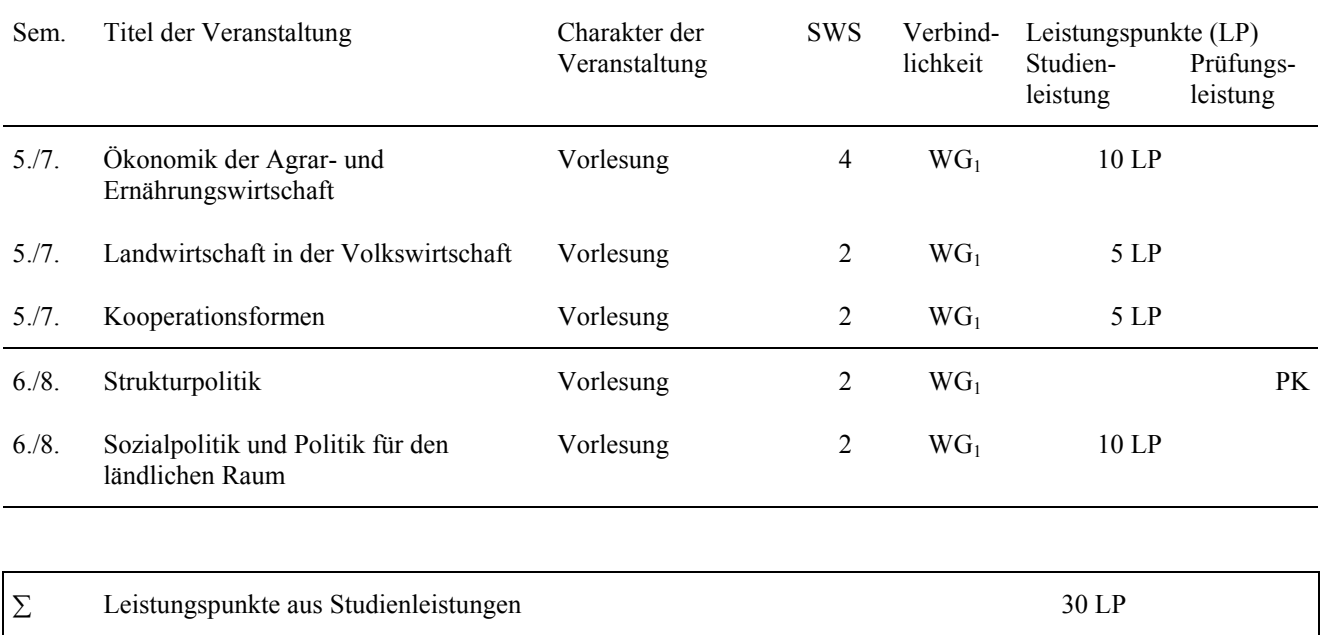

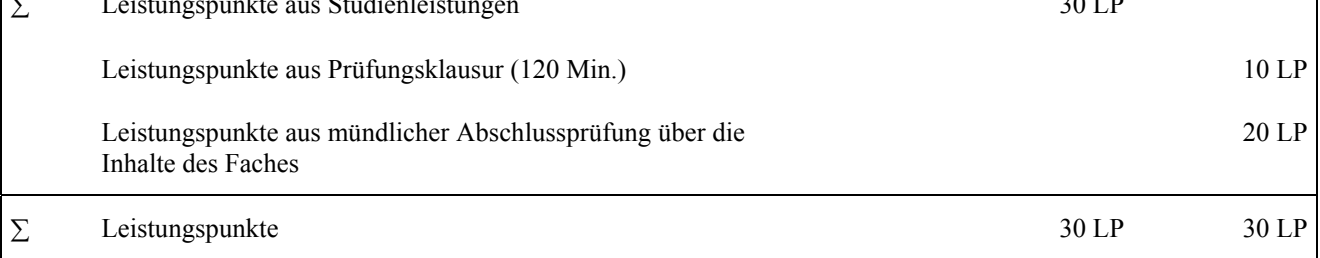

## <span id="page-42-0"></span>**C.3 WAHLFACHSTUDIUM AGRARÖKONOMIE WAHLFACH: AGRARÖKONOMIE DER ENTWICKLUNGSLÄNDER**

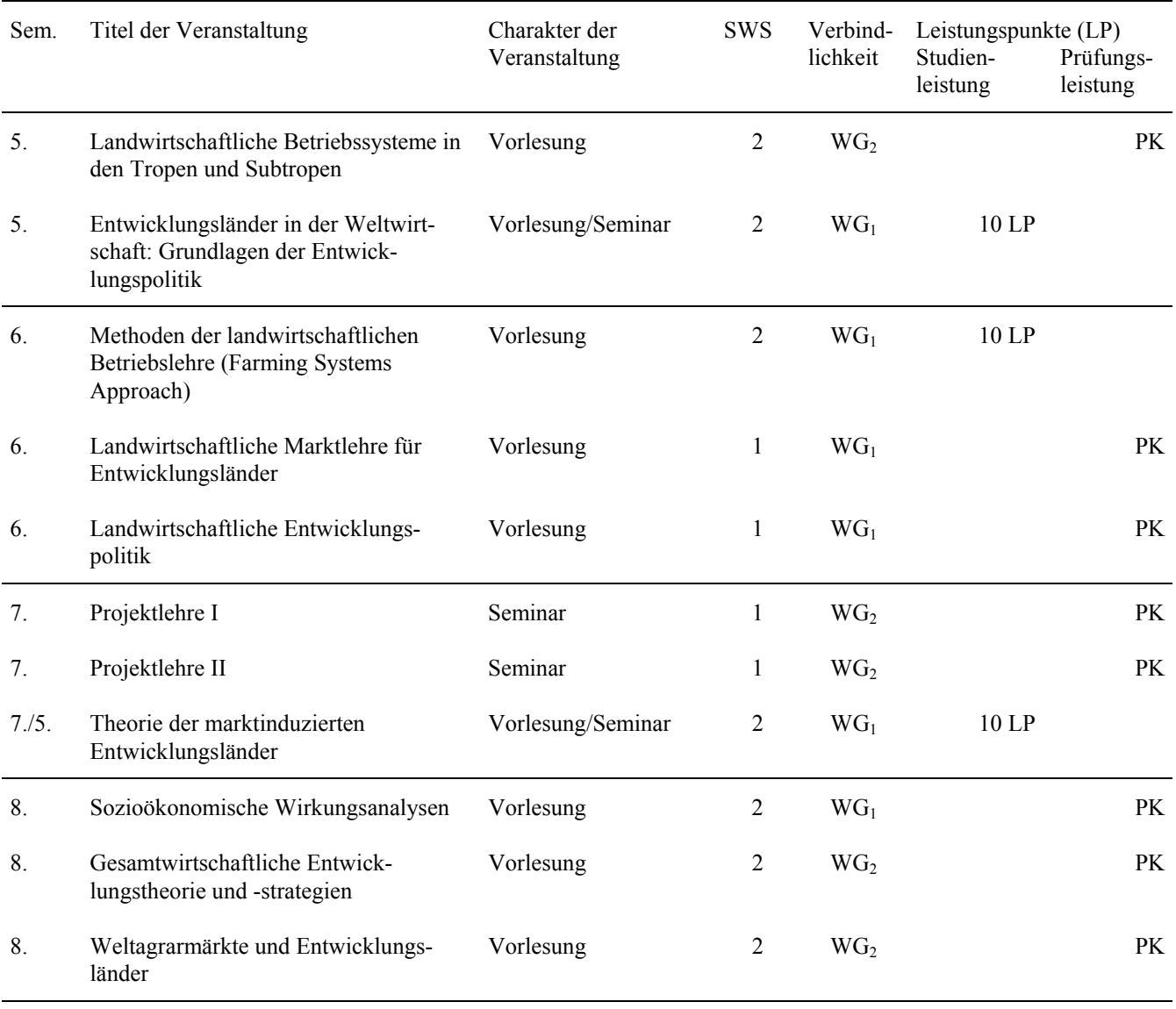

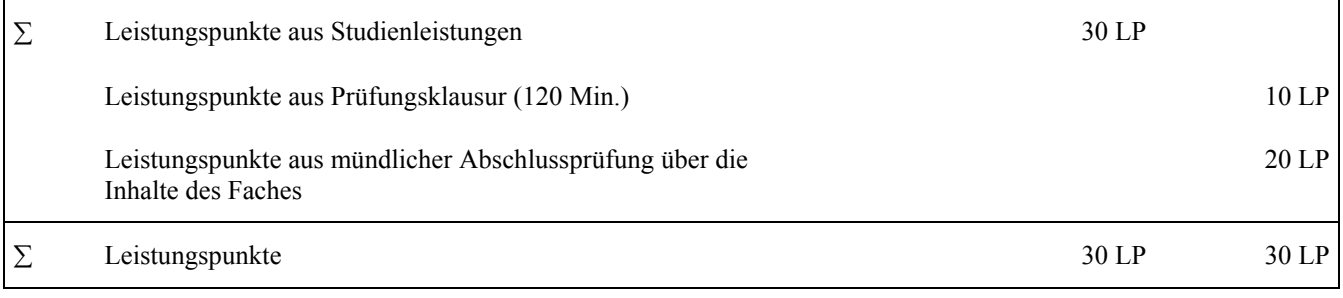

Impressum gem. § 8 Landespressegesetz:

Studienplan für den auslaufenden Diplom-Studiengang der Wirtschaftswissenschaften (Vertiefungsrichtung Agrarökonomie) an der Universität Hohenheim

Herausgabe: Dekanat der Fakultät Wirtschafts- und Sozialwissenschaften 70 593 Stuttgart Telefon: 0711/459-22488 Telefax: 0711/459-22785

Redaktion: Fak. Ass. Th. Gutmann, Ass. des Studiendekans S. Maute

Gedruckt in der Druckerei der Universität Hohenheim

Stand: 01.10.2008